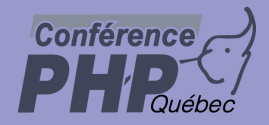

#### **Filtering with Iterators**

#### **Debug Session**

Marcus Börger

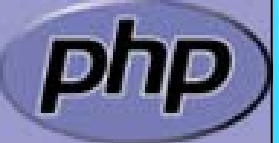

php quebec 2005

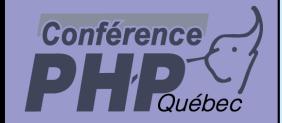

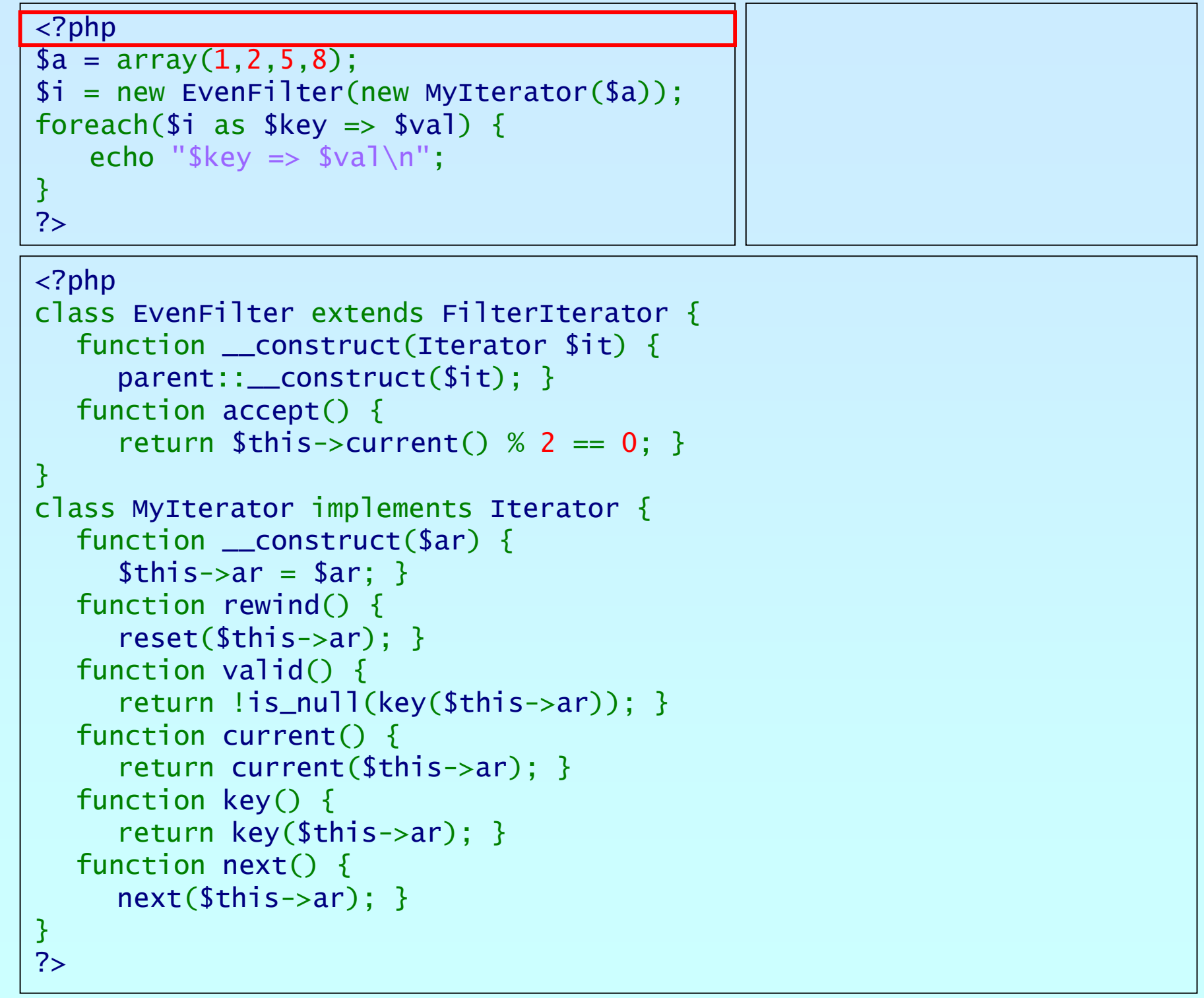

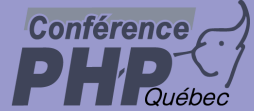

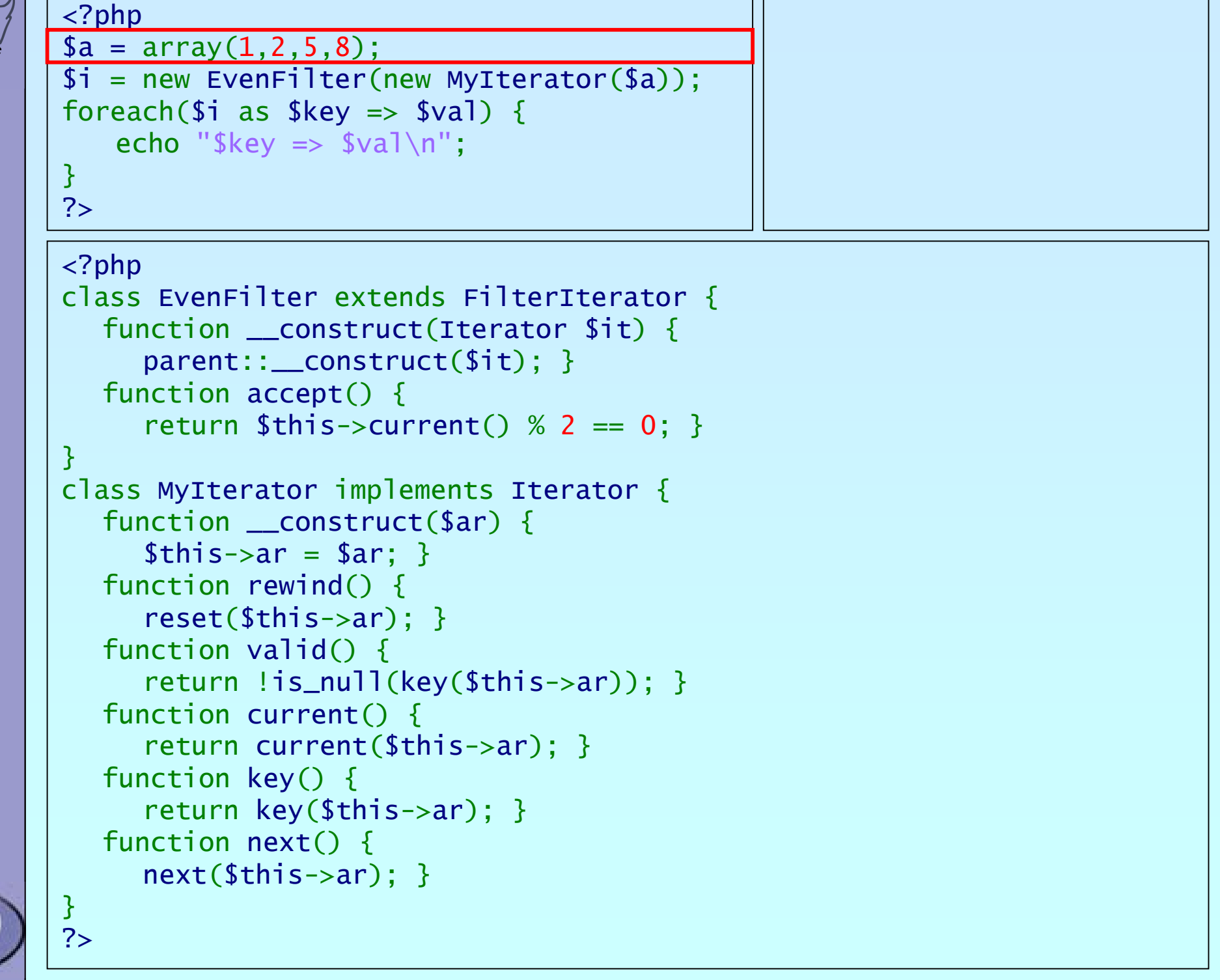

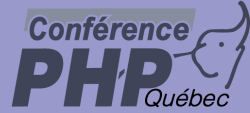

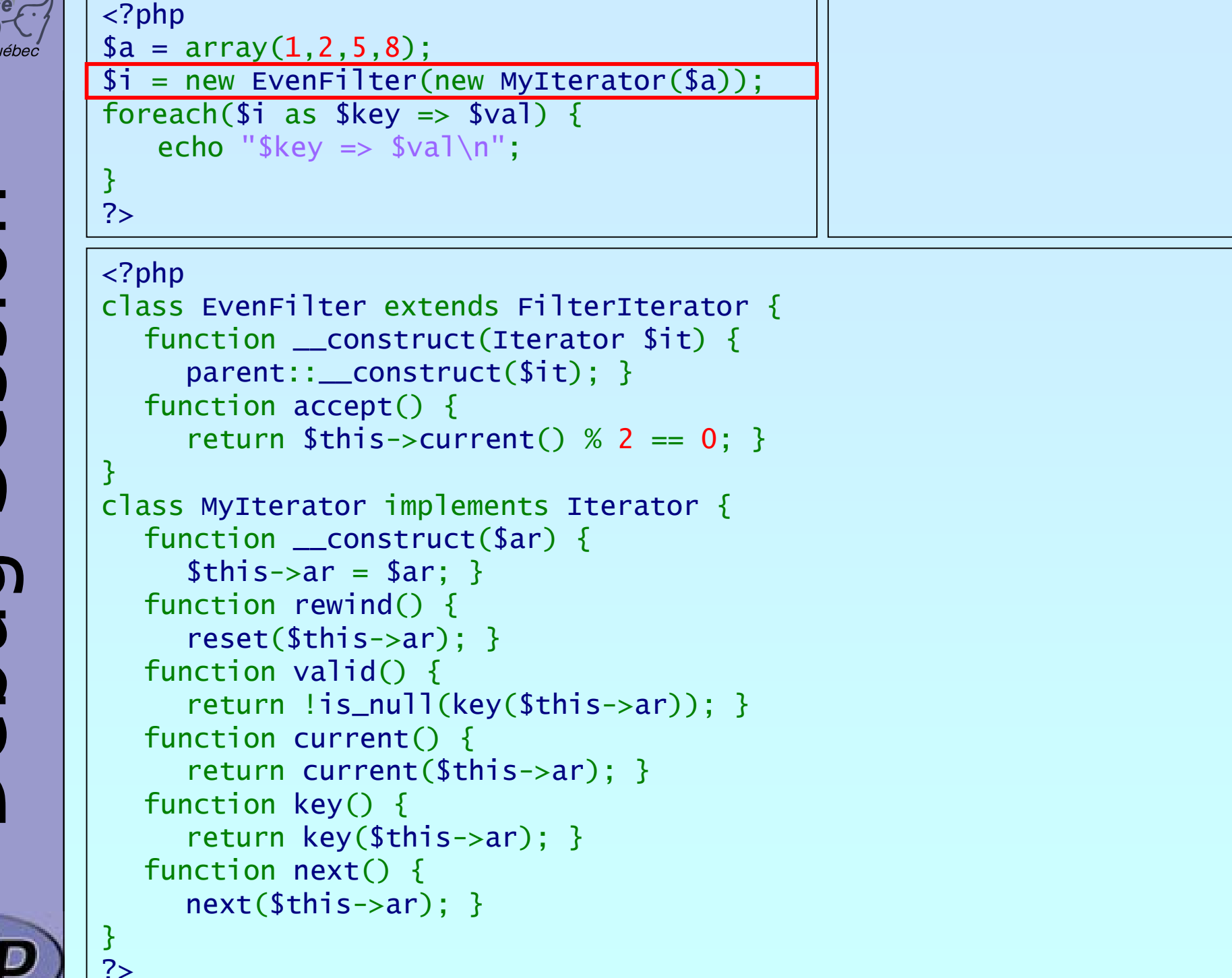

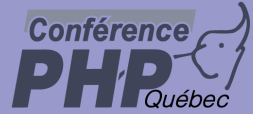

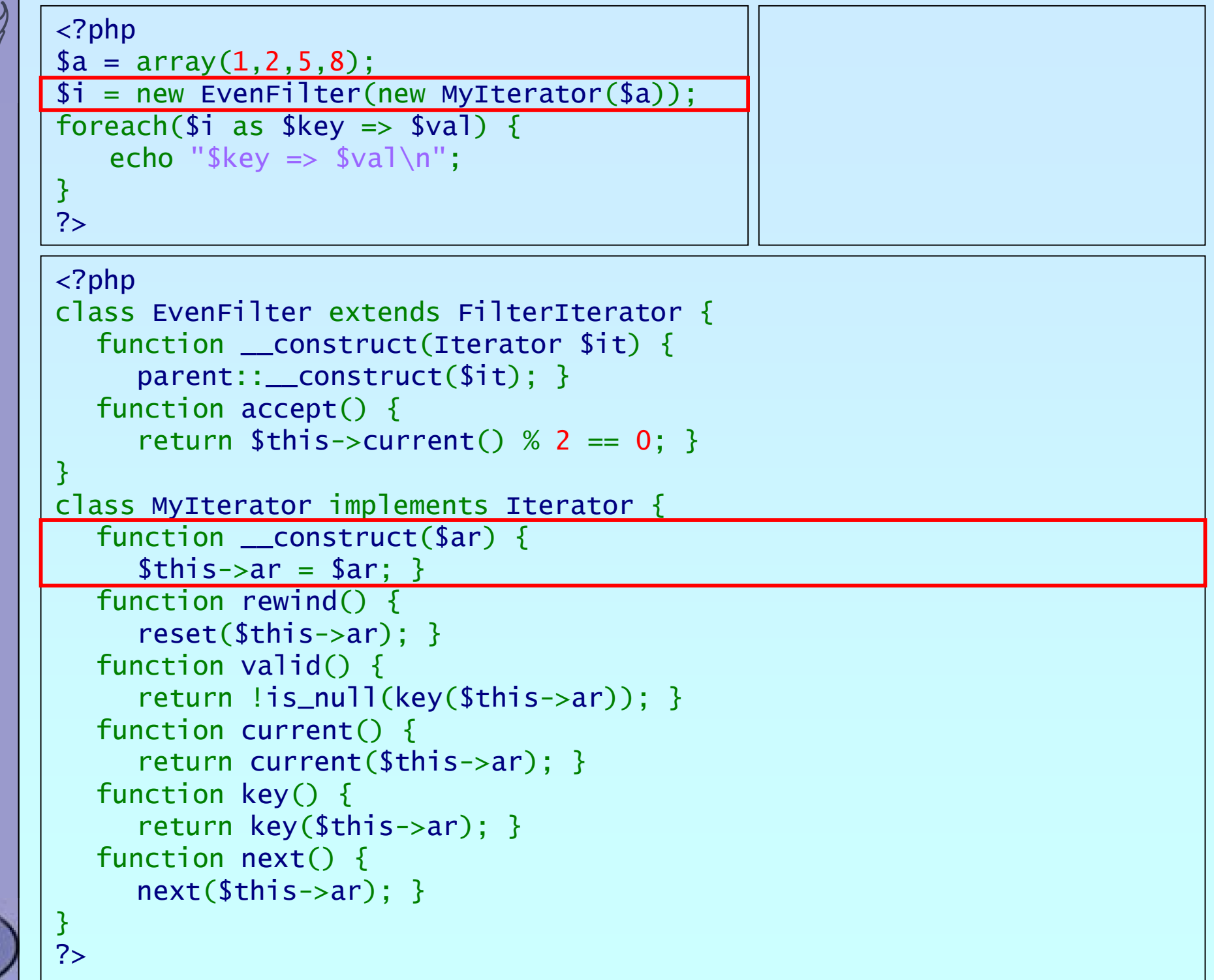

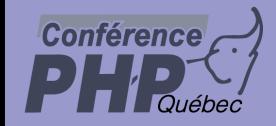

<?php

\$a = array( 1,2,5,8);

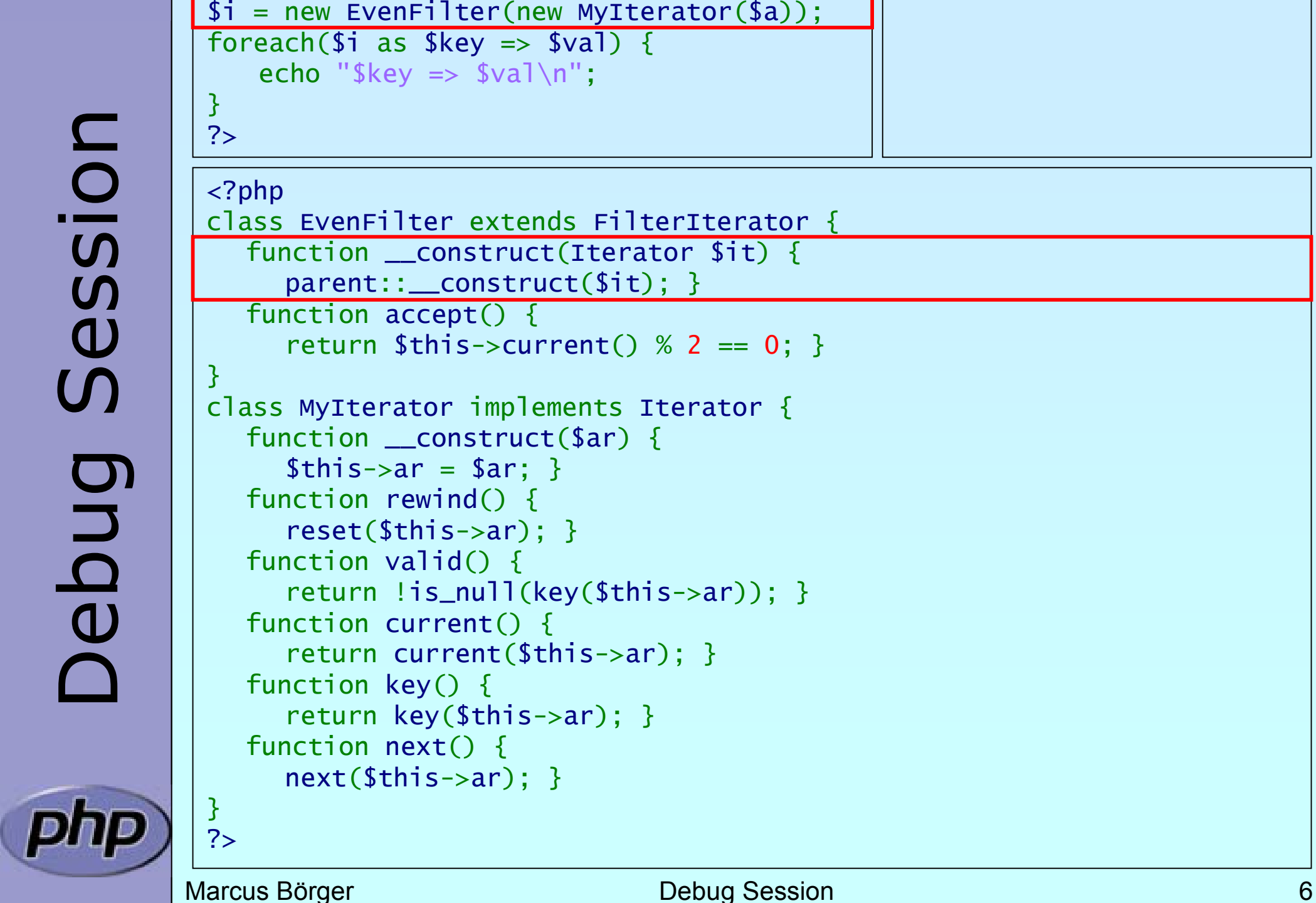

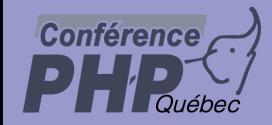

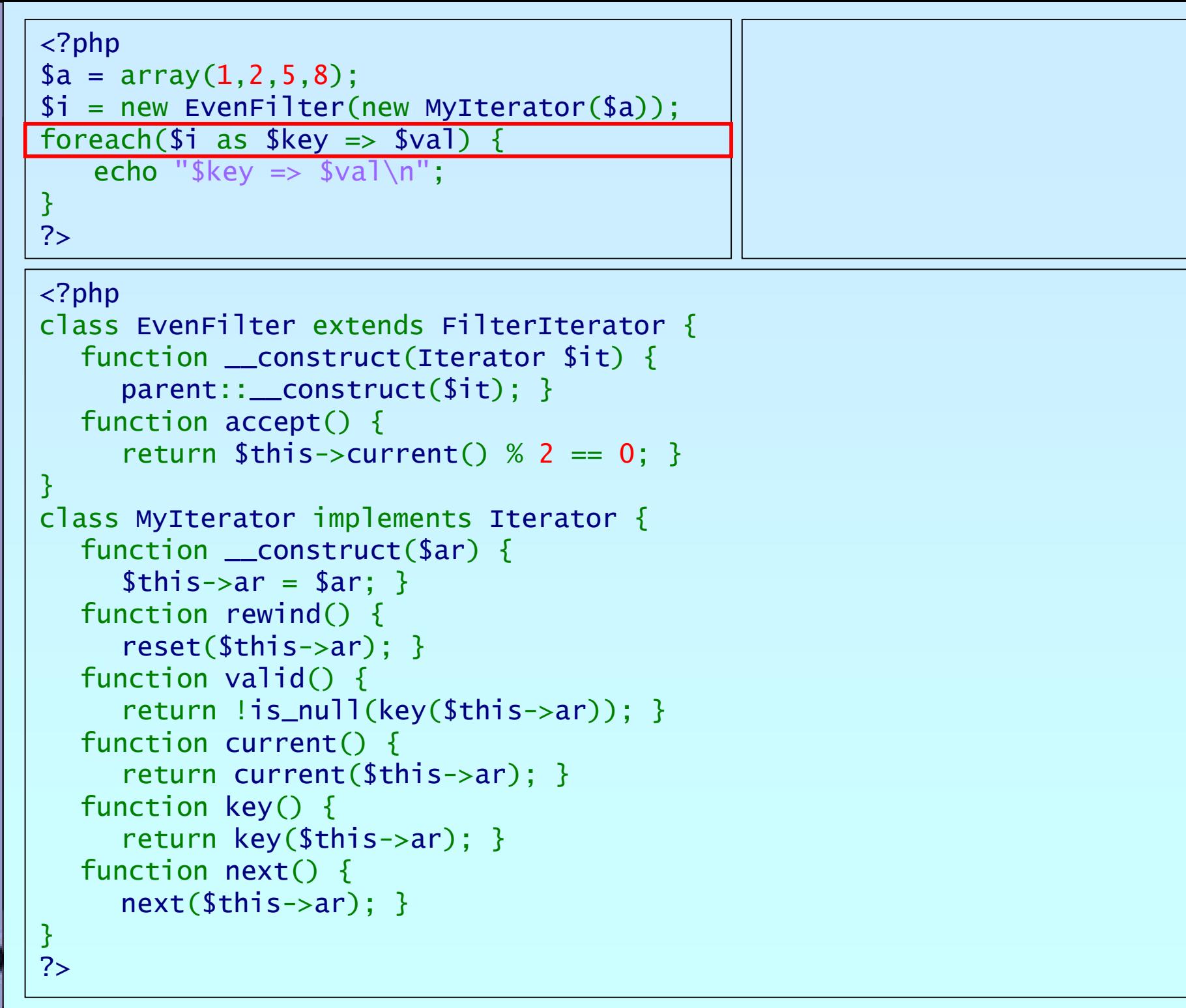

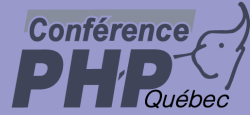

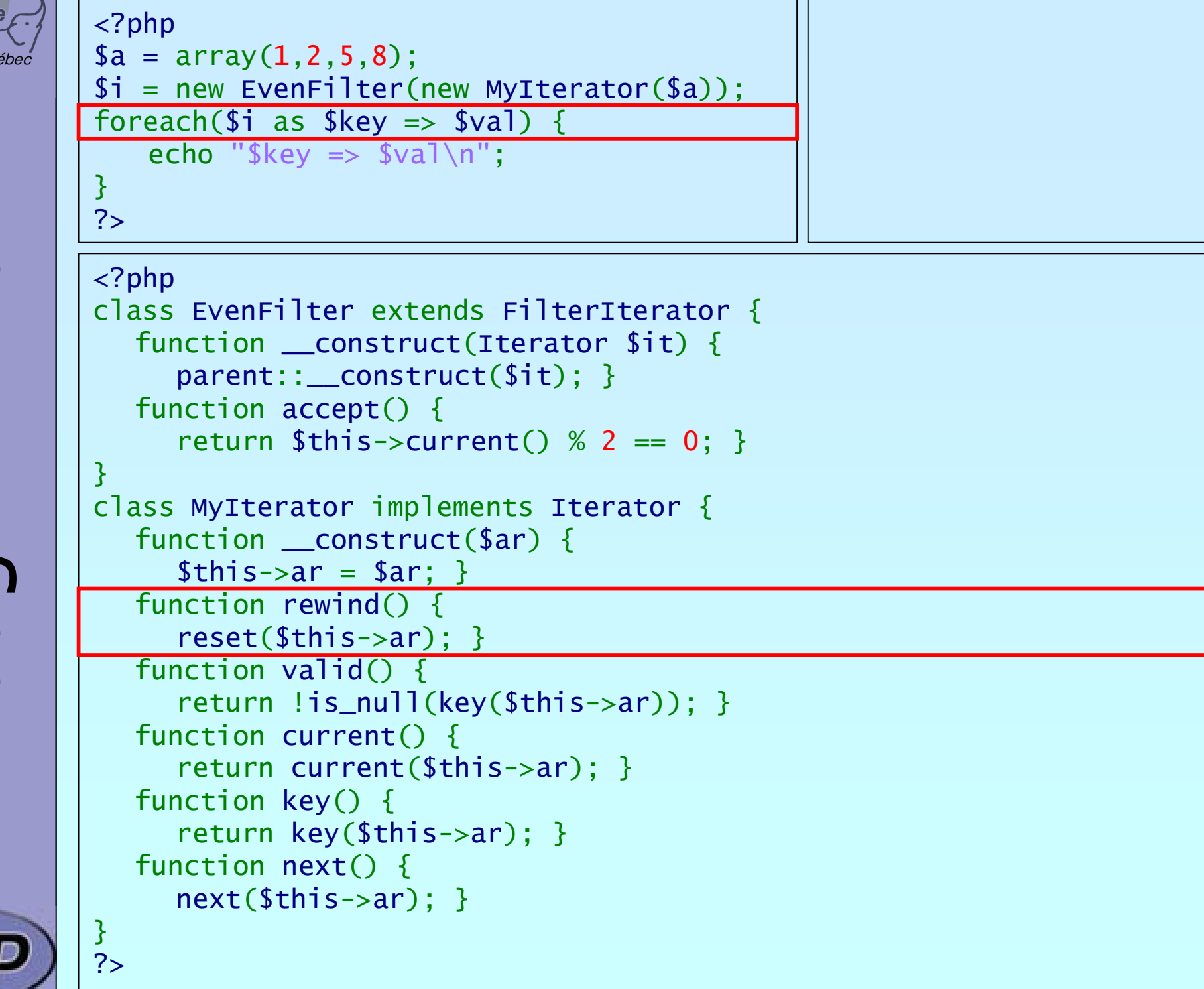

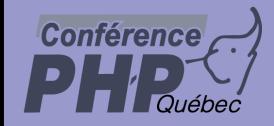

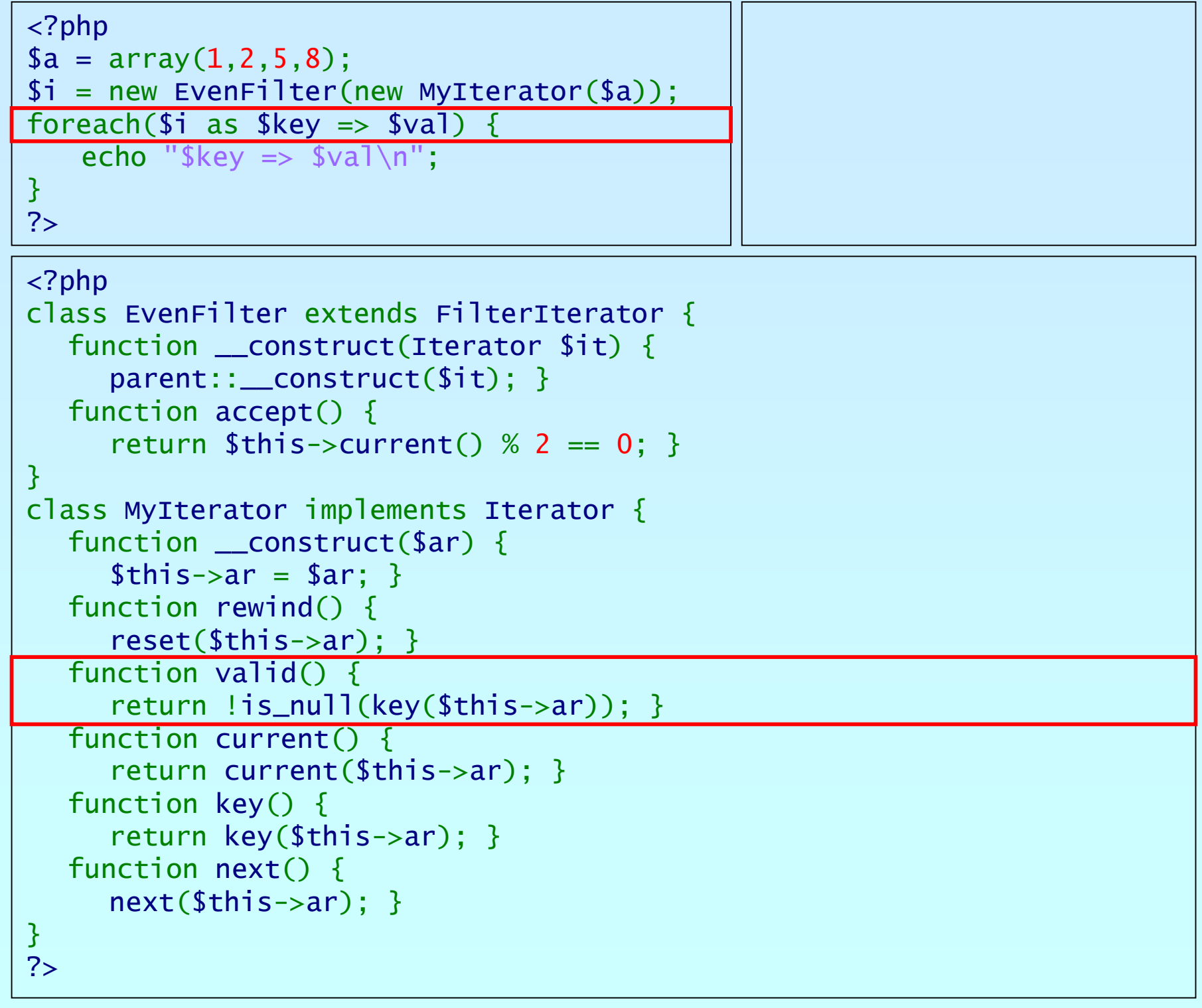

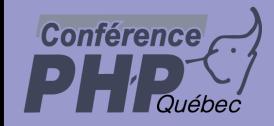

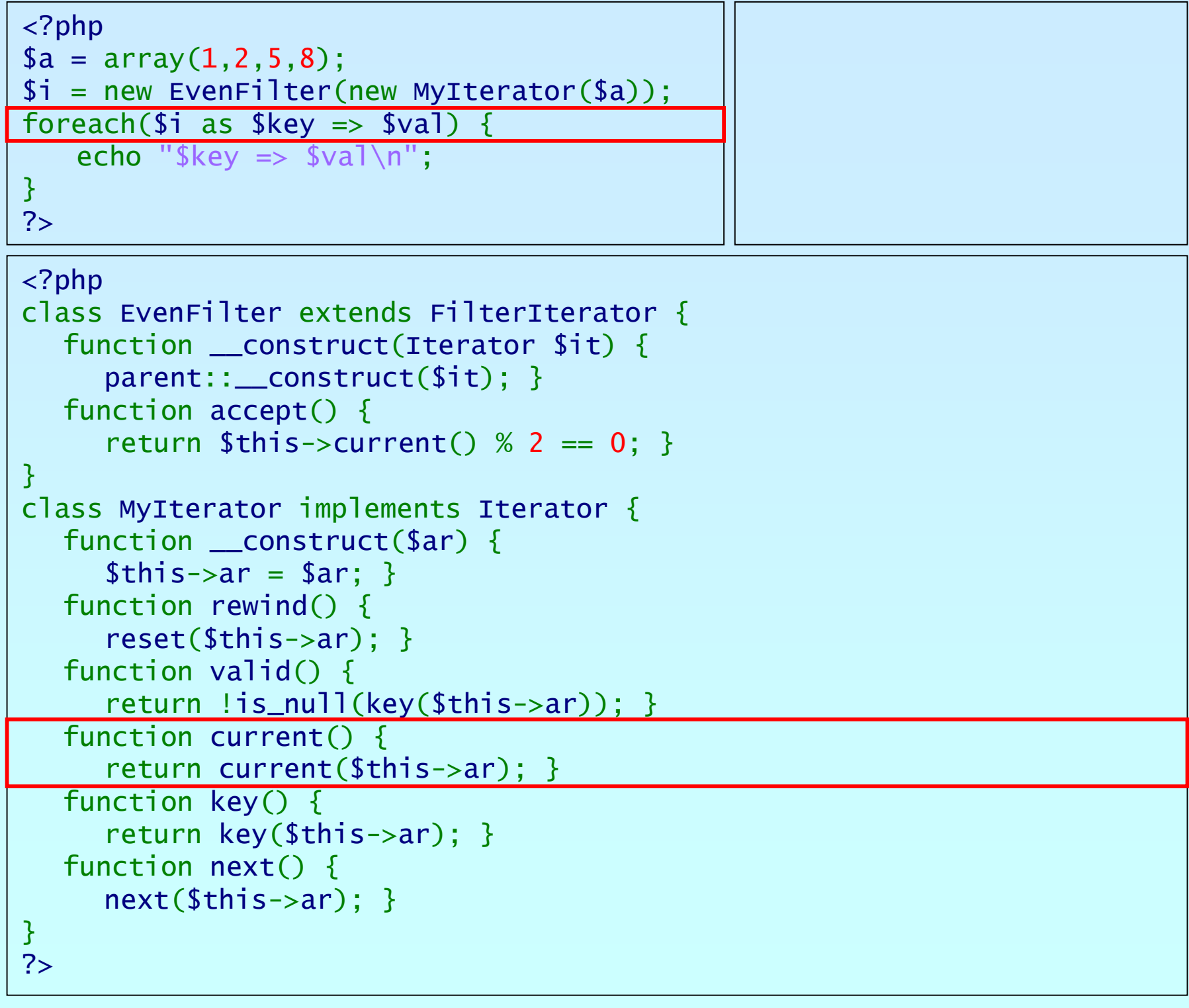

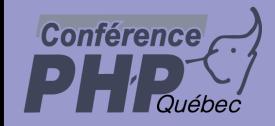

# Debug Session Debug Session

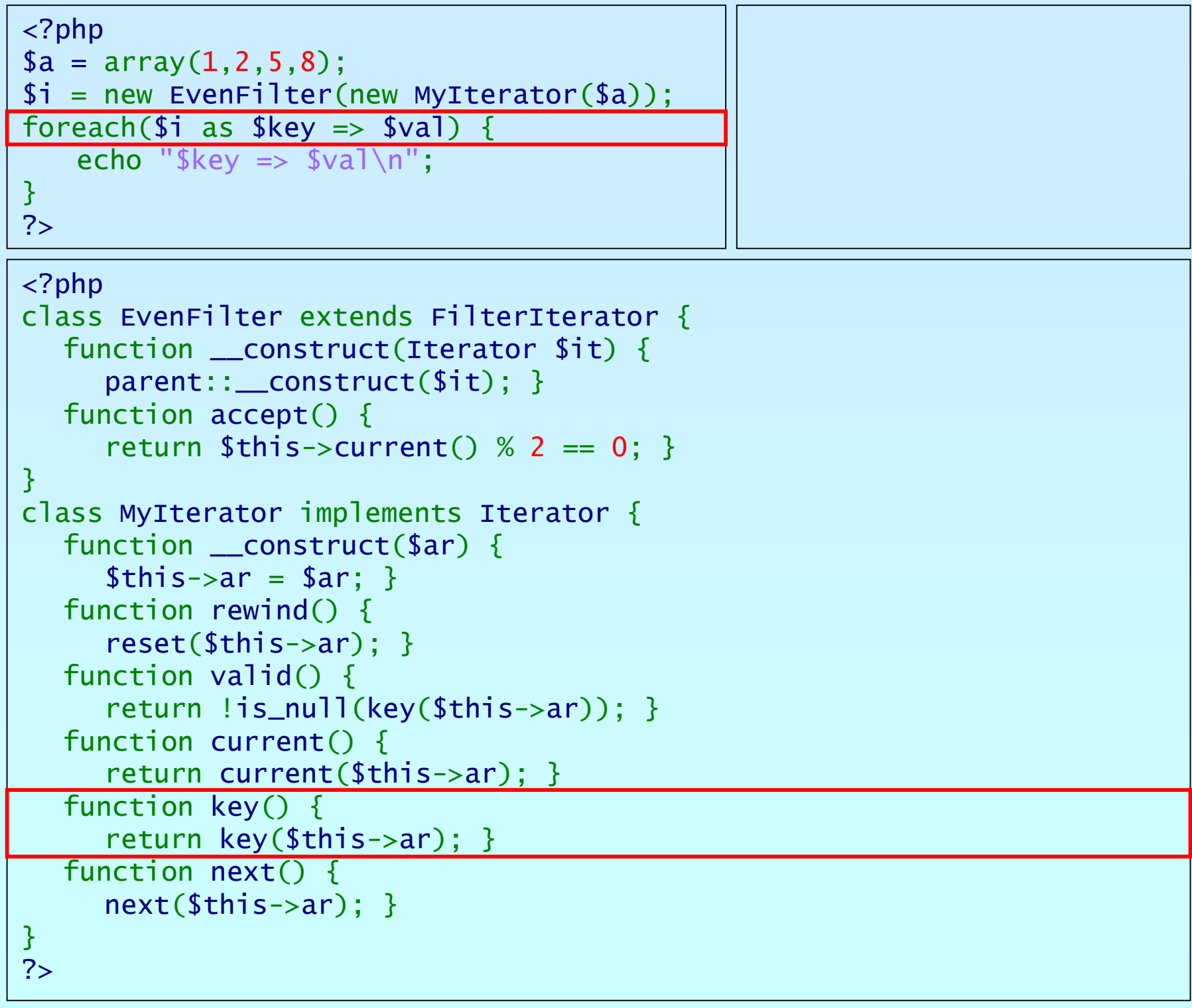

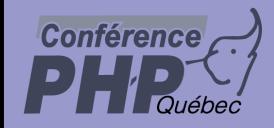

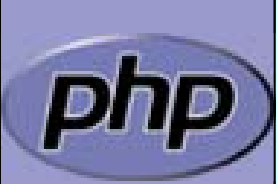

```
<?php
$a = array(
1,2,5,8);
$i = new EvenFilter(new MyIterator
($a));
foreach($i as $key => $val) {
   echo "\frac{1}{2}key => \frac{1}{2}val\frac{1}{n}";
}
?>\langle?php
class EvenFilter extends FilterIterator
{
   function __construct
(Iterator $it) {
      parent::__construct
($it); }
   function accept() {
      return $this->current() % 2 ==
0; }
}
class MyIterator implements Iterator
{
   function __construct
($ar) {
     $this->ar = $ar; }function rewind() {
      reset
($this->ar); }
   function valid() { 
      return !is_null
(key
($this->ar)); }
   function current() {
      return current
($this->ar); }
   function key() {
      return key
($this->ar); }
   function next() {
      next
($this->ar); }
}
?>
```
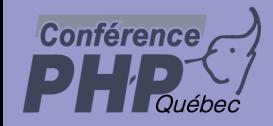

# Debug Session Debug Session

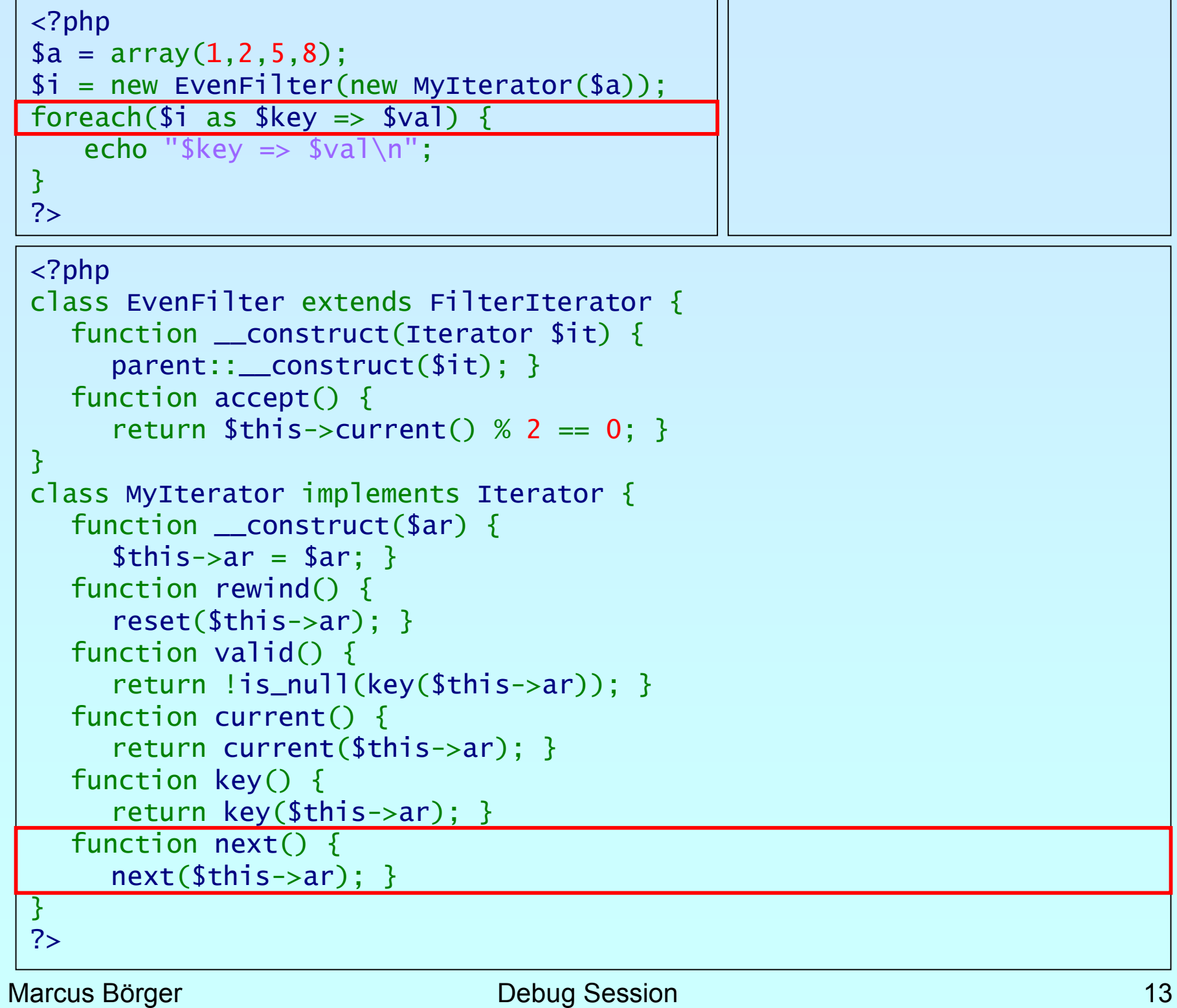

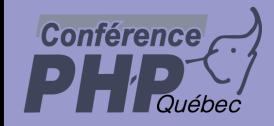

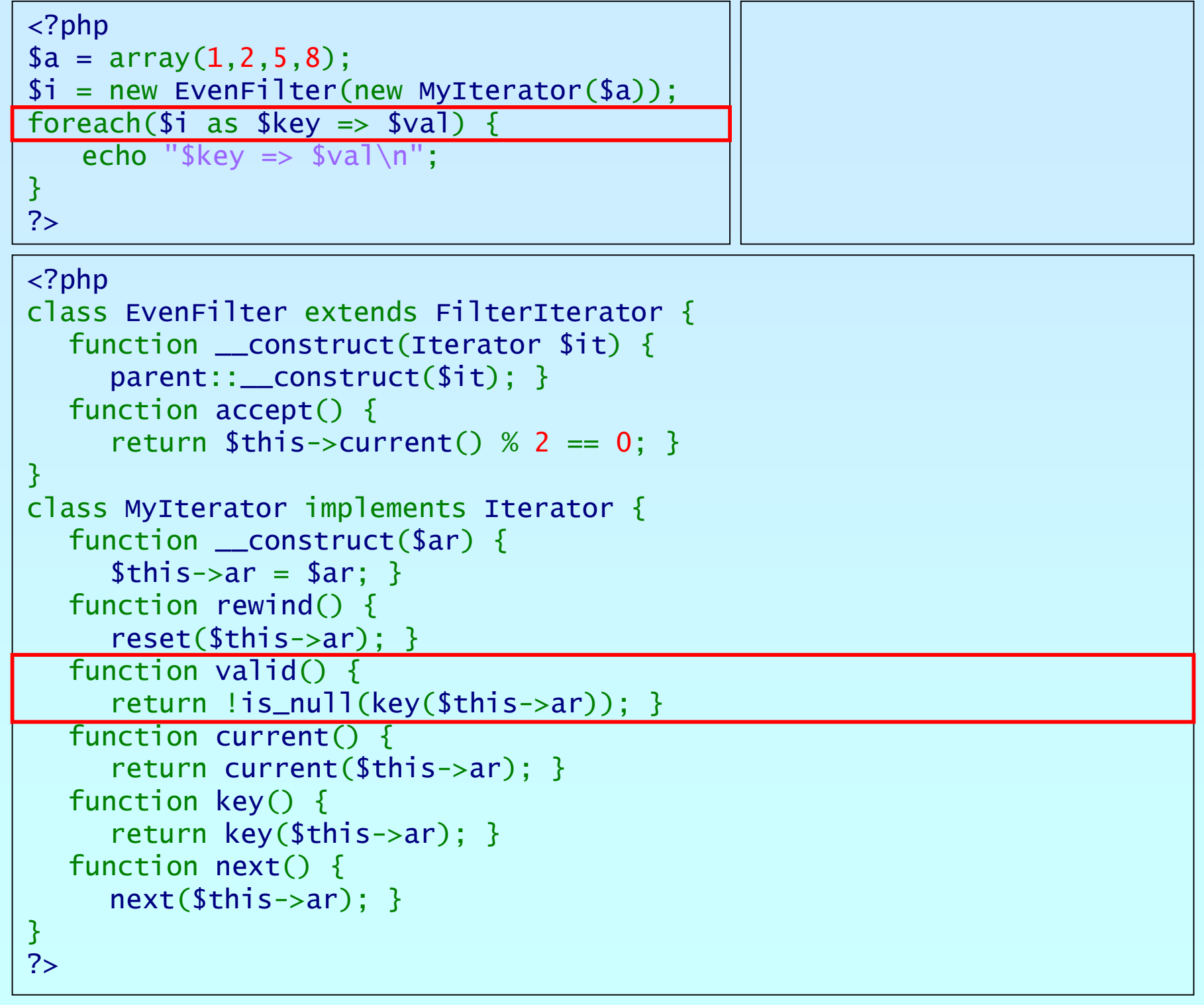

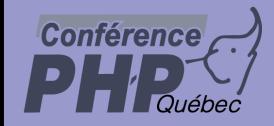

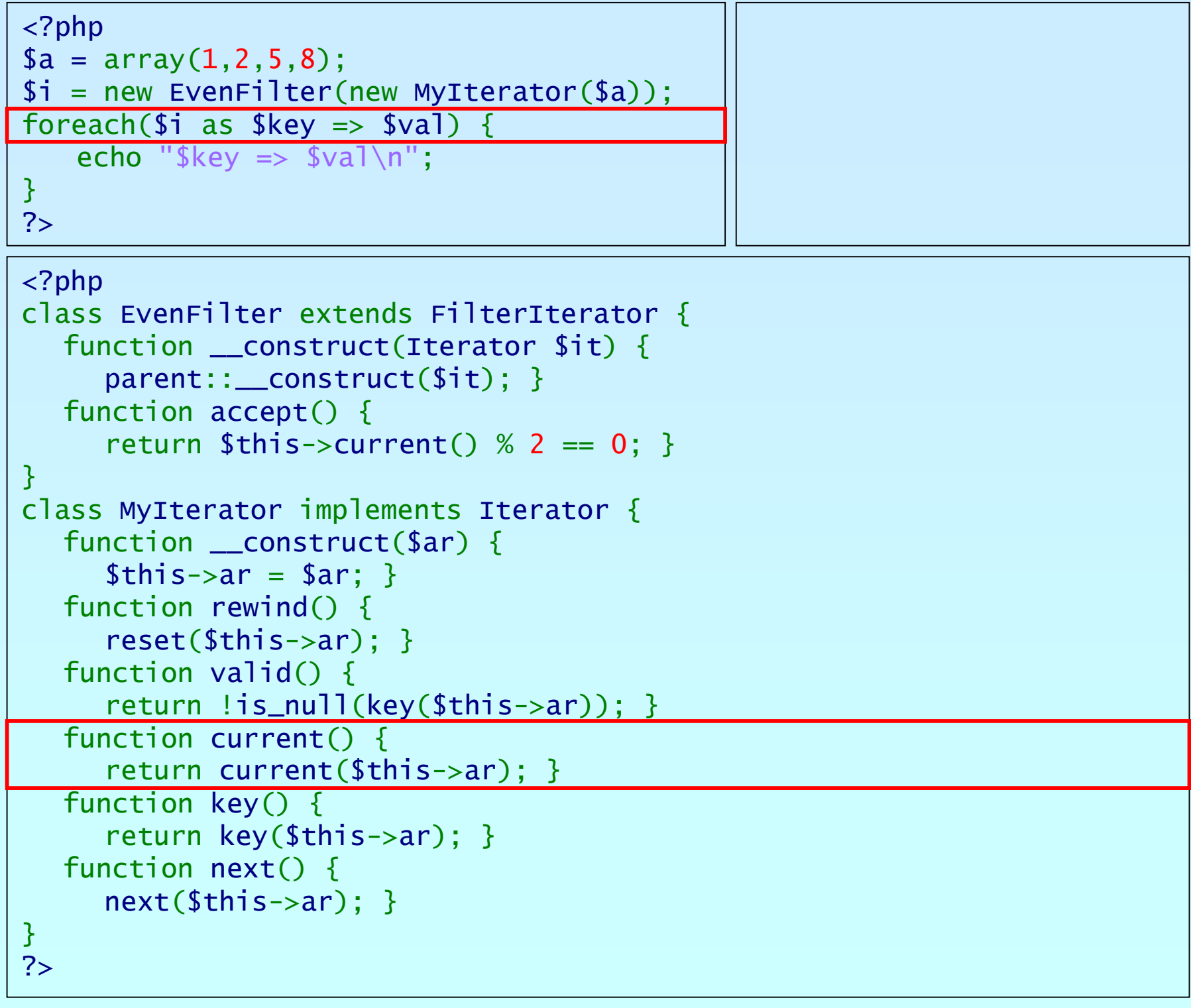

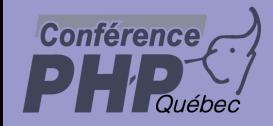

# Debug Session Debug Session

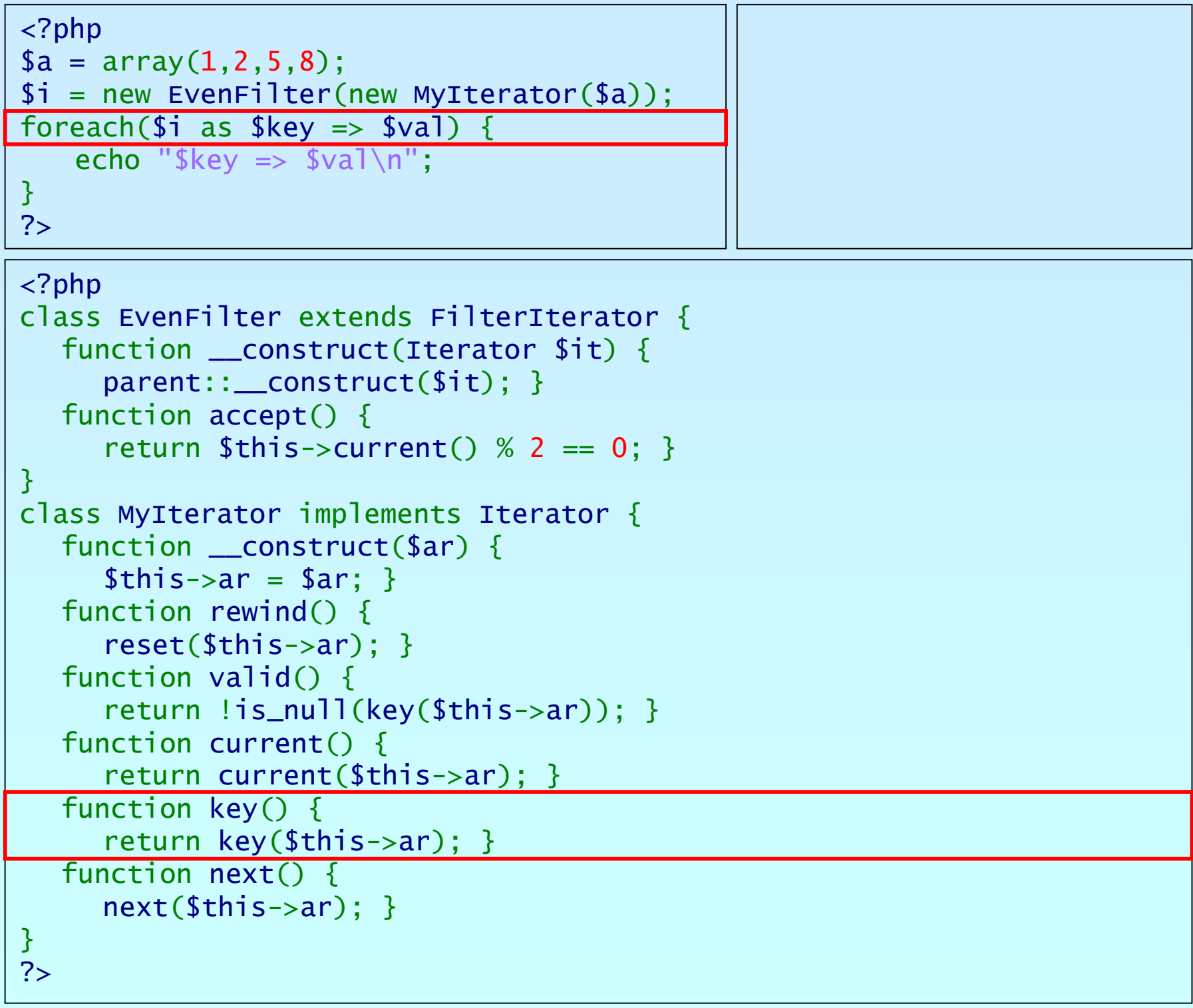

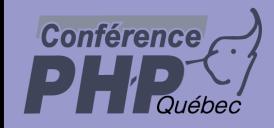

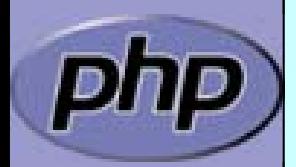

```
<?php
$a = array(
1,2,5,8);
$i = new EvenFilter(new MyIterator
($a));
foreach($i as $key => $val) {
   echo "\frac{1}{2}key => \frac{1}{2}val\frac{1}{n}";
}
?>\langle?php
class EvenFilter extends FilterIterator
{
   function __construct
(Iterator $it) {
      parent::__construct
($it); }
   function accept() {
      return $this->current() % 2 ==
0; }
}
class MyIterator implements Iterator
{
   function __construct
($ar) {
     $this->ar = $ar; }function rewind() {
      reset
($this->ar); }
   function valid() { 
      return !is_null
(key
($this->ar)); }
   function current() {
      return current
($this->ar); }
   function key() {
      return key
($this->ar); }
   function next() {
      next
($this->ar); }
}
?>
```
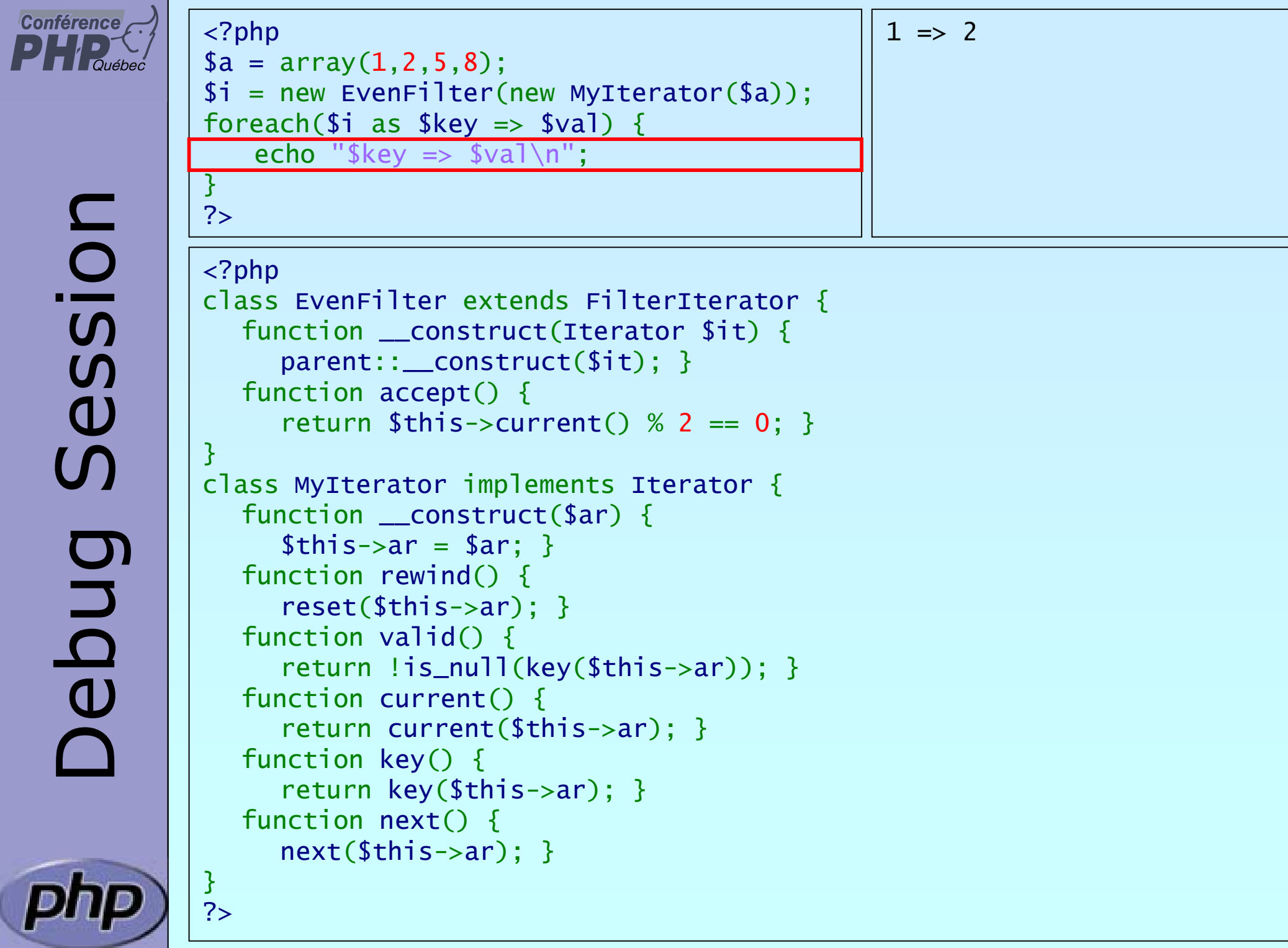

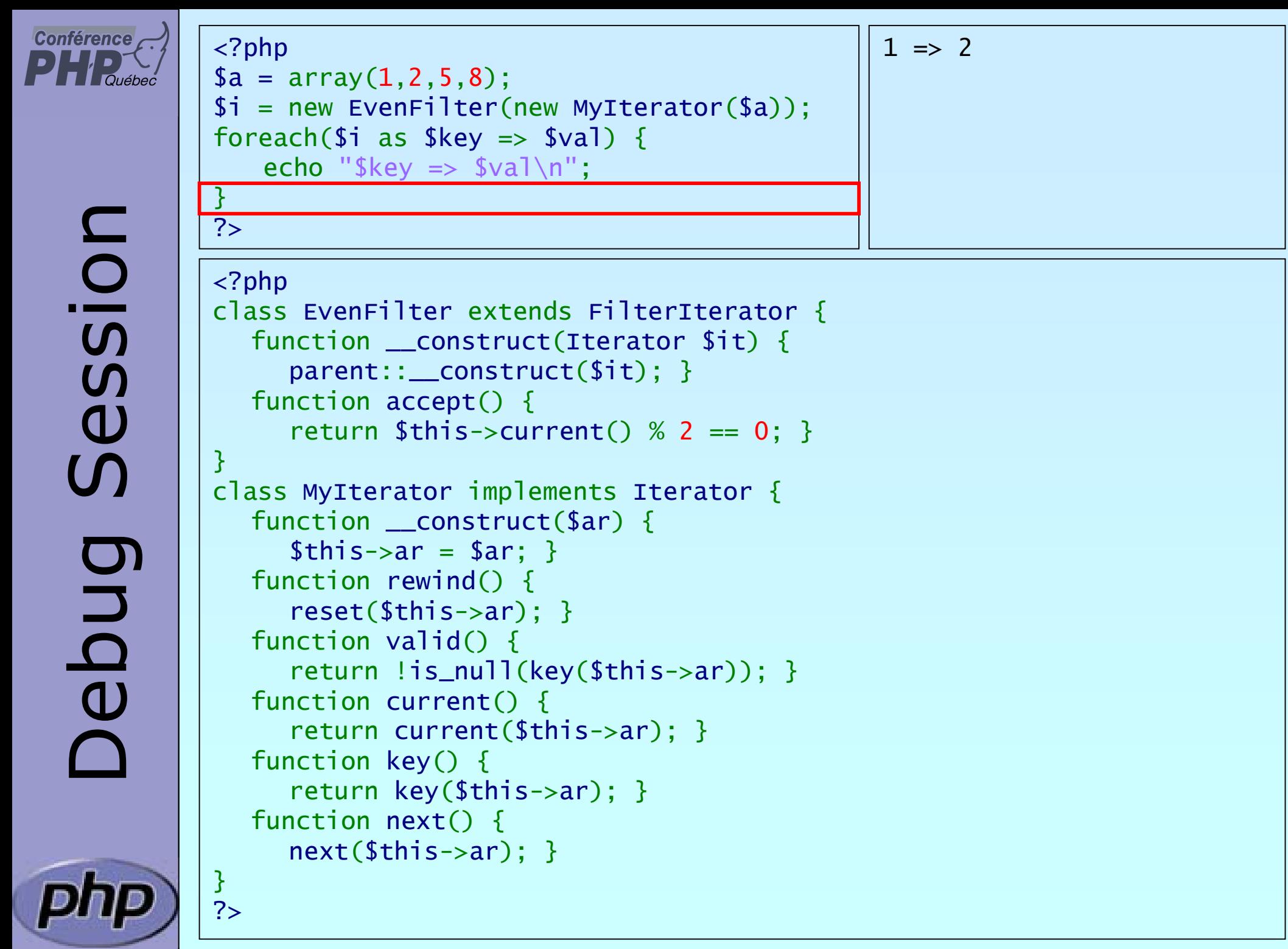

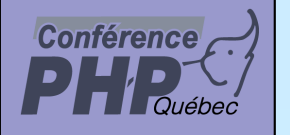

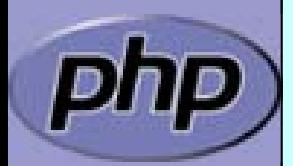

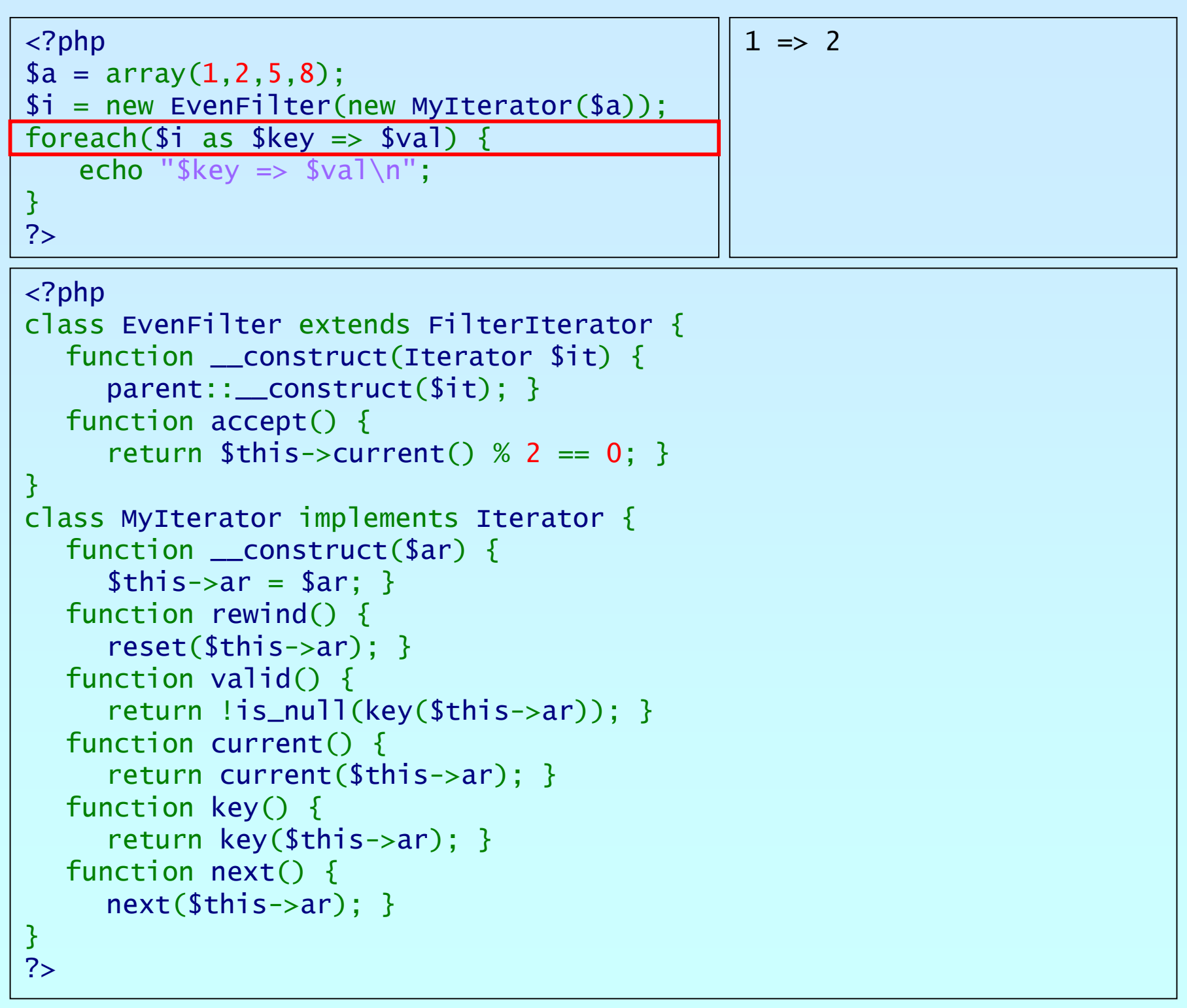

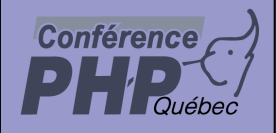

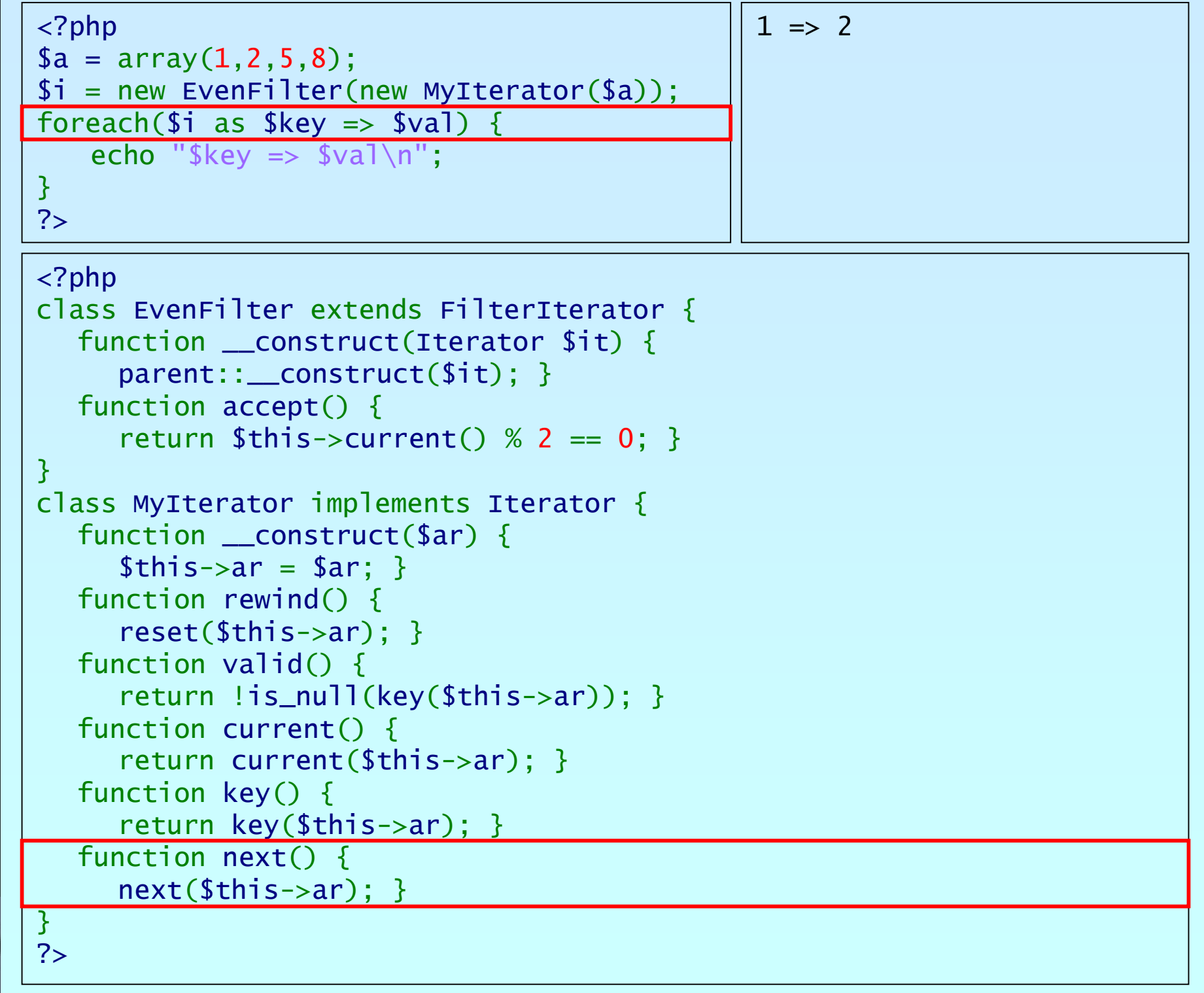

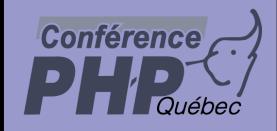

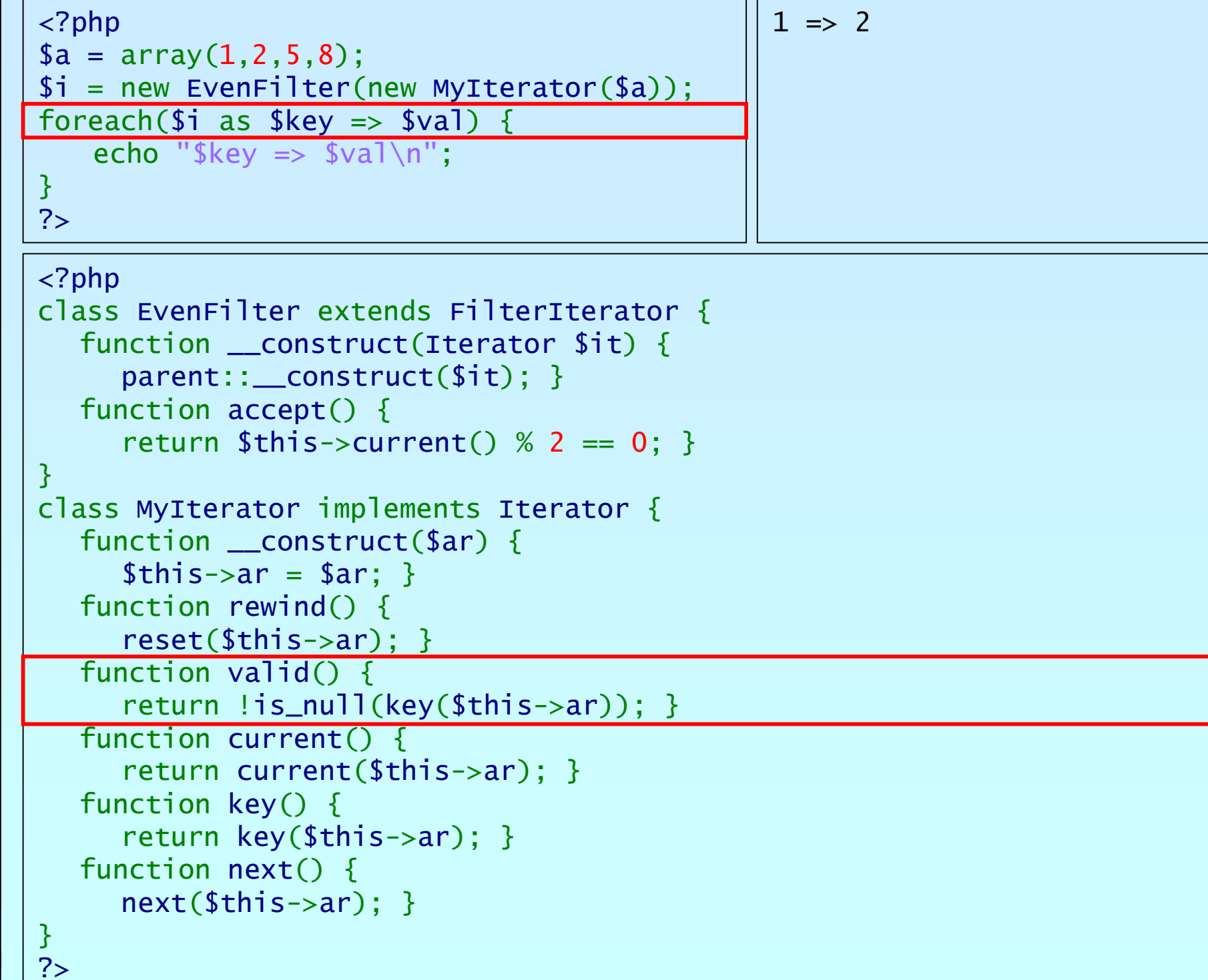

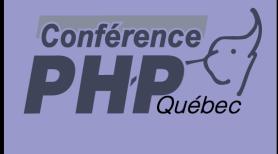

## Session Debug Session Debug

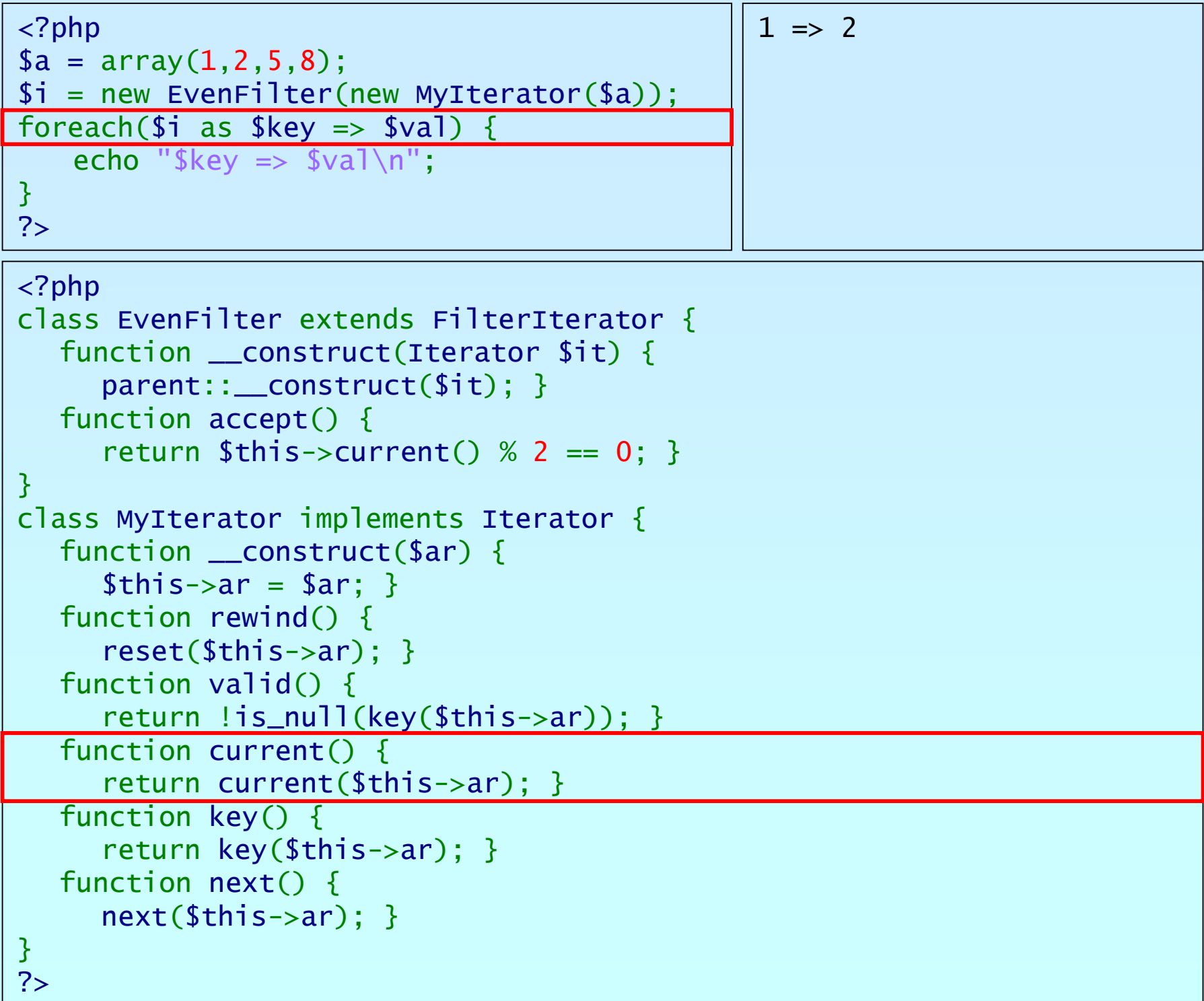

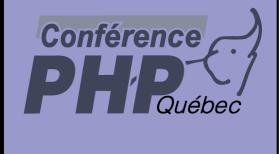

## Session Debug Session Debug

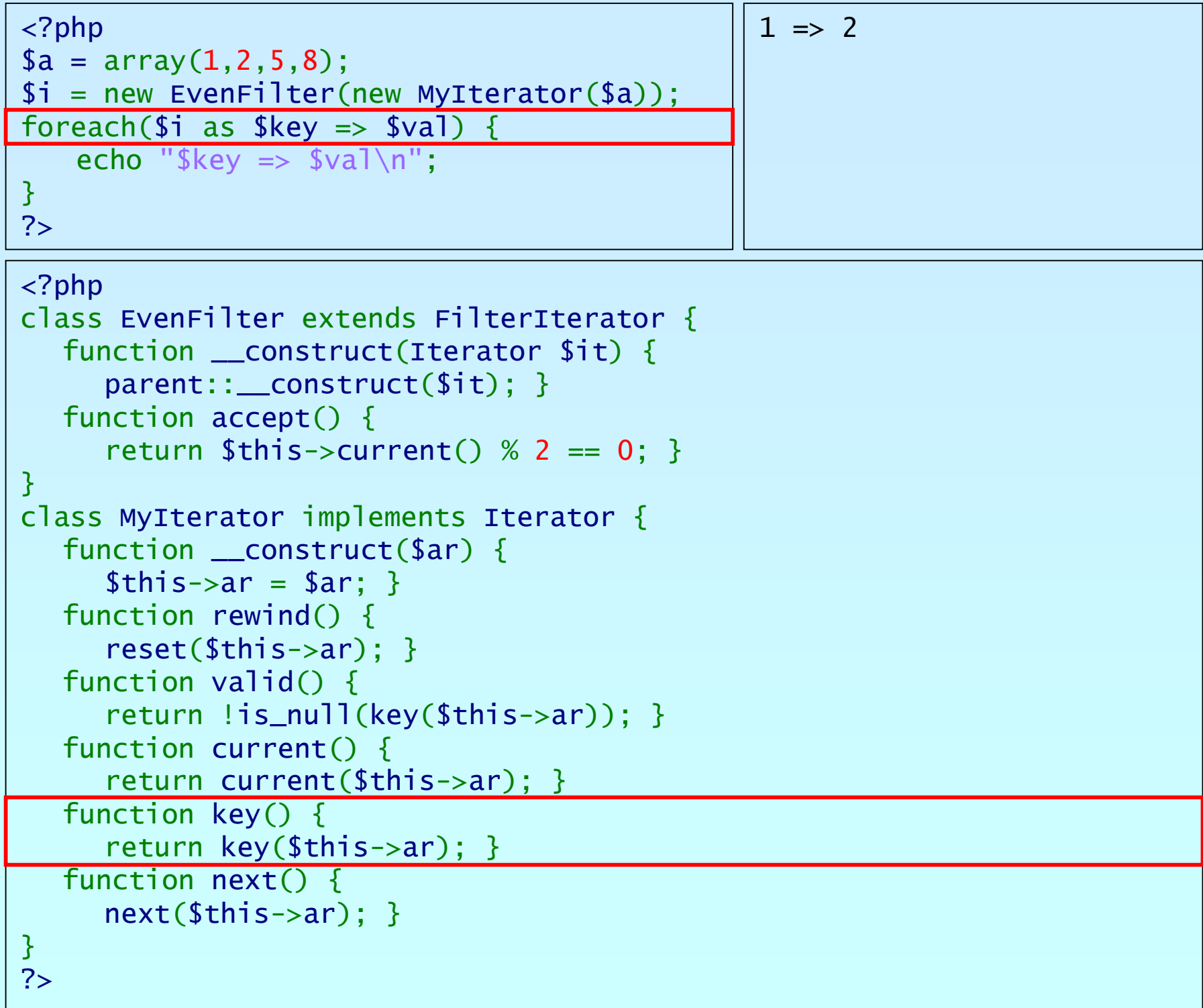

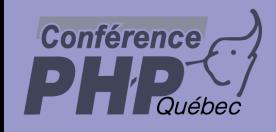

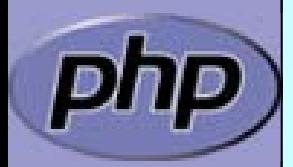

```
<?php
$a = array(
1,2,5,8);
$i = new EvenFilter(new MyIterator
($a));
foreach($i as $key => $val) {
   echo "\frac{1}{2}key => \frac{1}{2}val\frac{1}{n}";
}
?>1 \Rightarrow 2\langle?php
class EvenFilter extends FilterIterator
{
   function __construct
(Iterator $it) {
      parent::__construct
($it); }
   function accept() {
      return $this->current() % 2 ==
0; }
}
class MyIterator implements Iterator
{
   function __construct
($ar) {
      $this->ar = $ar; }function rewind() {
      reset
($this->ar); }
   function valid() { 
      return !is_null
(key
($this->ar)); }
   function current() {
      return current
($this->ar); }
   function key() {
      return key
($this->ar); }
   function next() {
      next
($this->ar); }
}
?>
```
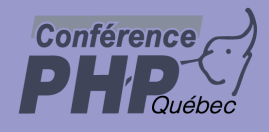

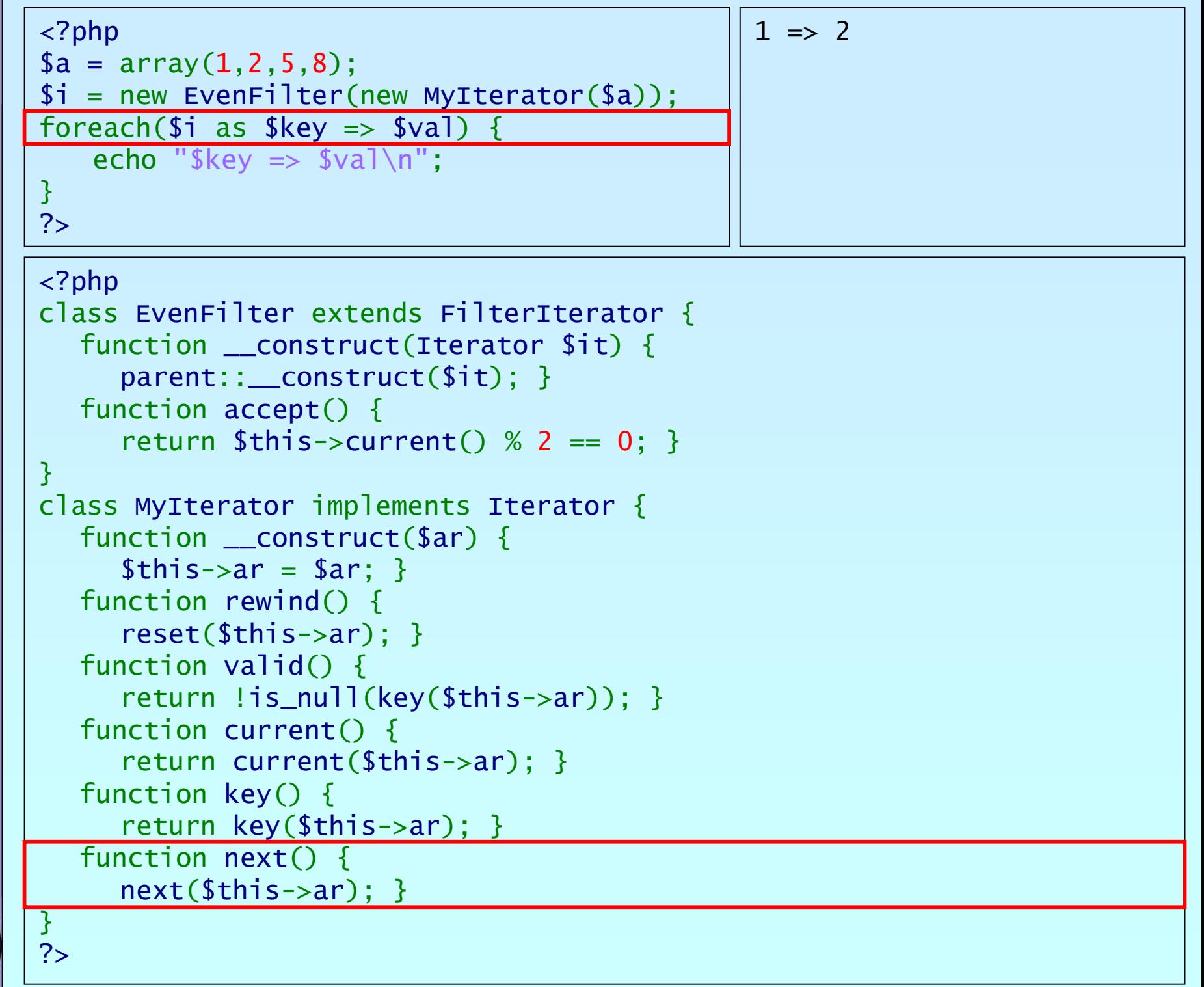

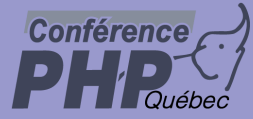

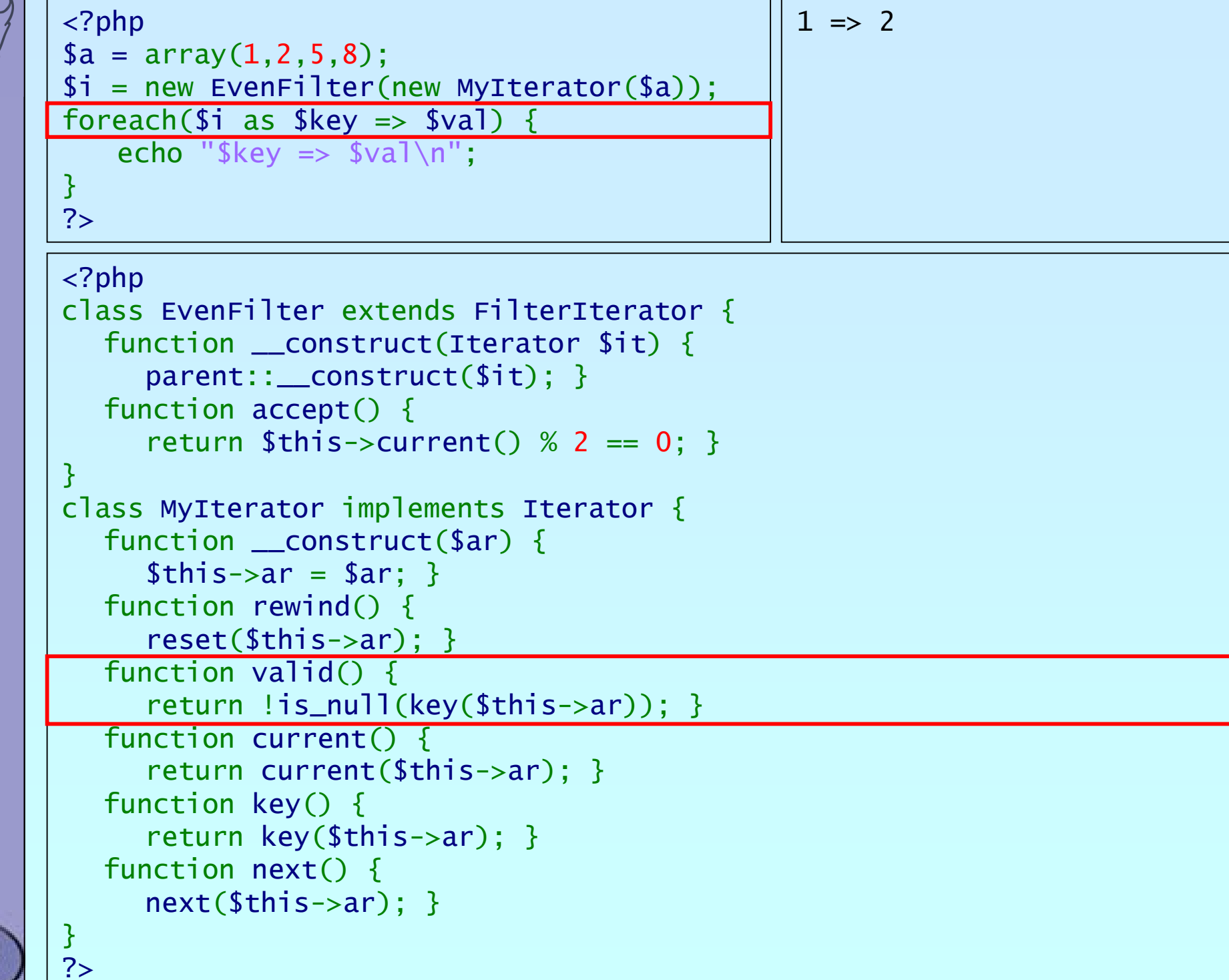

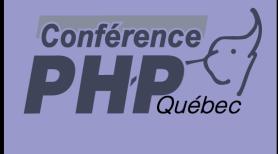

## Session Debug Session Debug

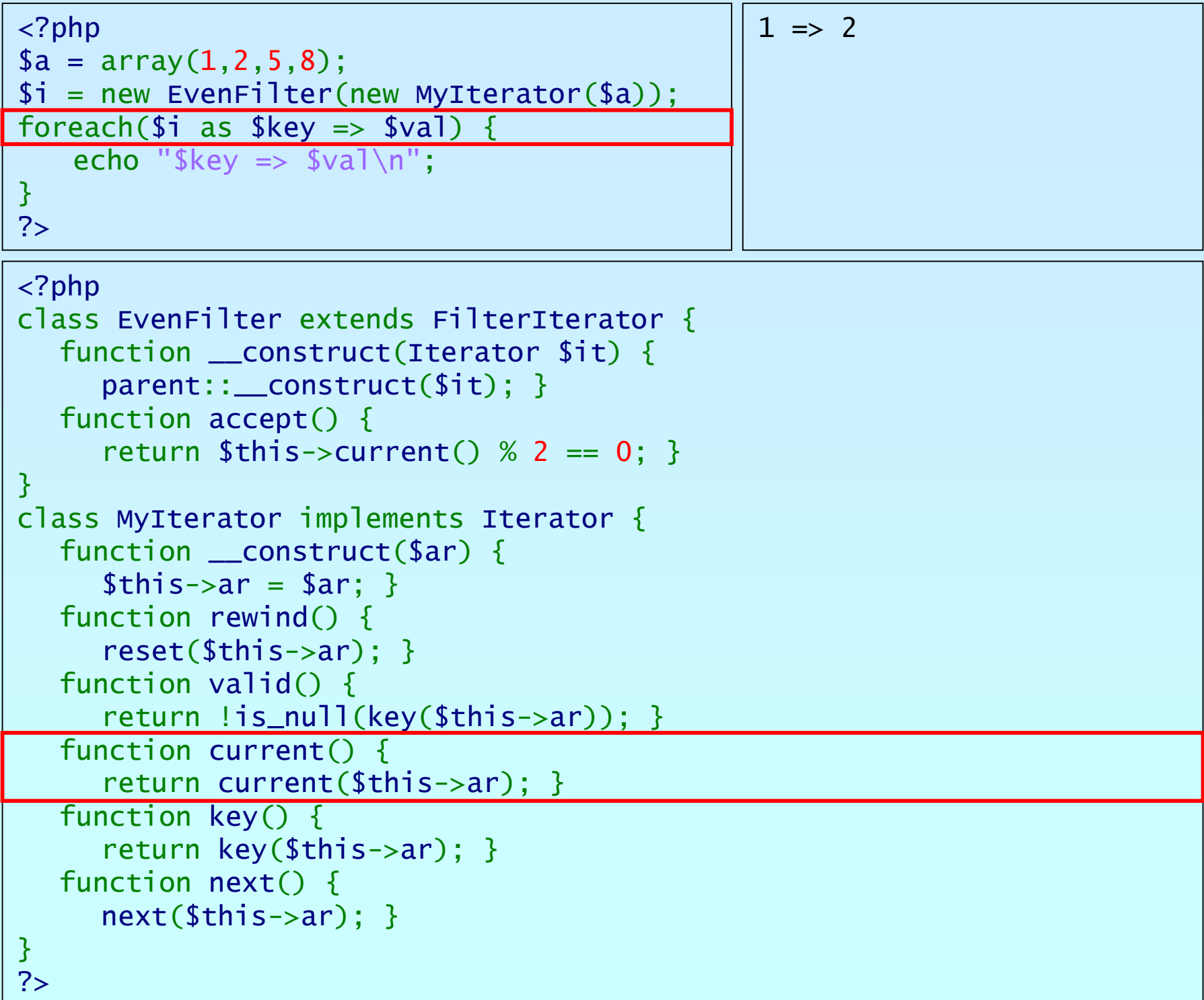

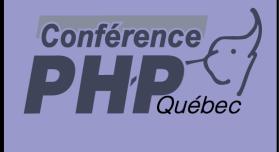

# Debug Sesion Debug Session

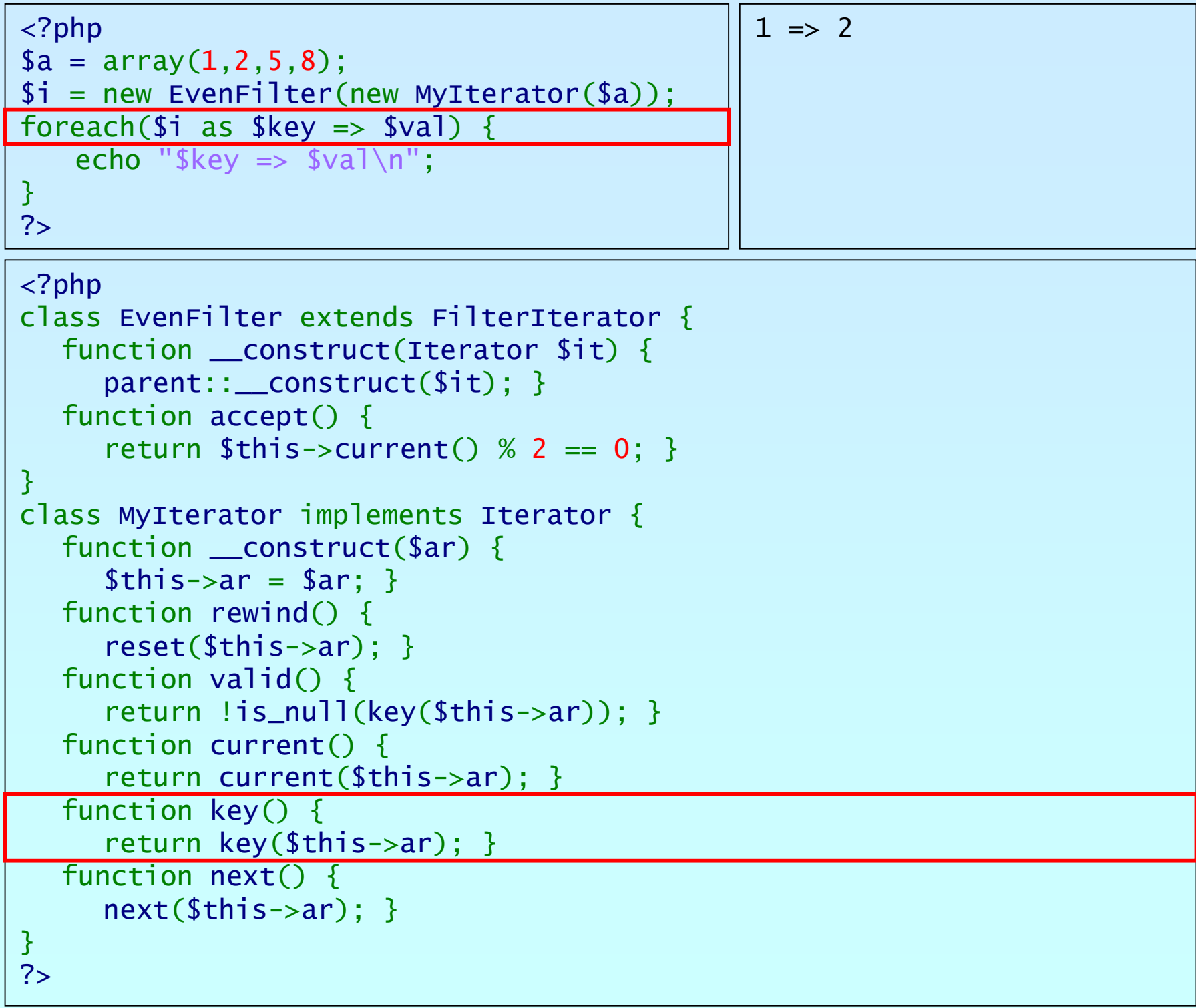

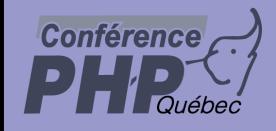

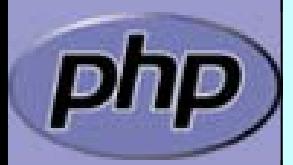

```
<?php
$a = array(
1,2,5,8);
$i = new EvenFilter(new MyIterator
($a));
foreach($i as $key => $val) {
   echo "\frac{1}{2}key => \frac{1}{2}val\frac{1}{n}";
}
?>1 \Rightarrow 2\langle?php
class EvenFilter extends FilterIterator
{
   function __construct
(Iterator $it) {
      parent::__construct
($it); }
   function accept() {
      return $this->current() % 2 ==
0; }
}
class MyIterator implements Iterator
{
   function __construct
($ar) {
      $this->ar = $ar; }function rewind() {
      reset
($this->ar); }
   function valid() { 
      return !is_null
(key
($this->ar)); }
   function current() {
      return current
($this->ar); }
   function key() {
      return key
($this->ar); }
   function next() {
      next
($this->ar); }
}
?>
```
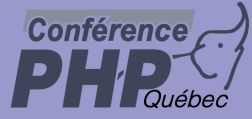

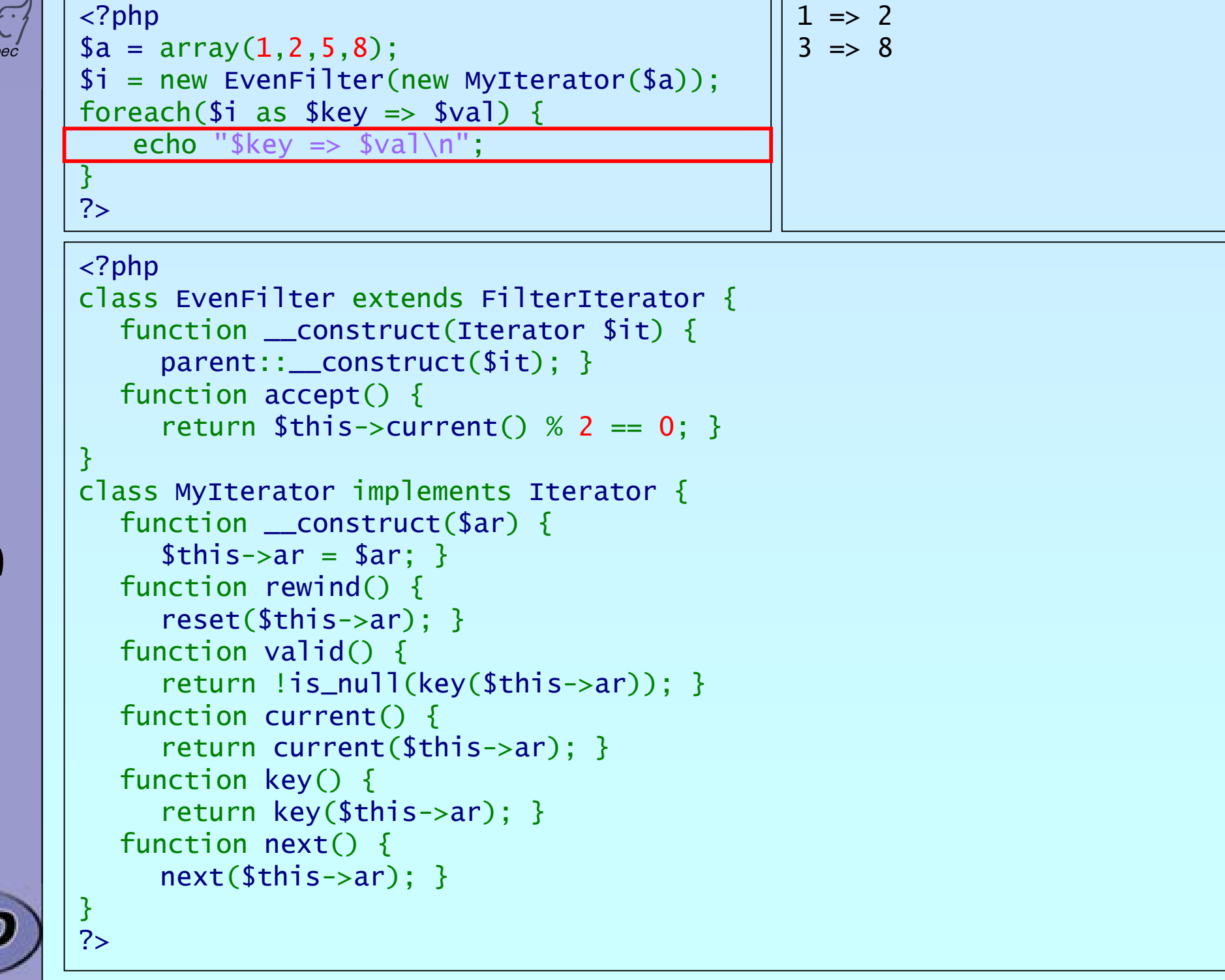

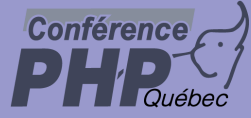

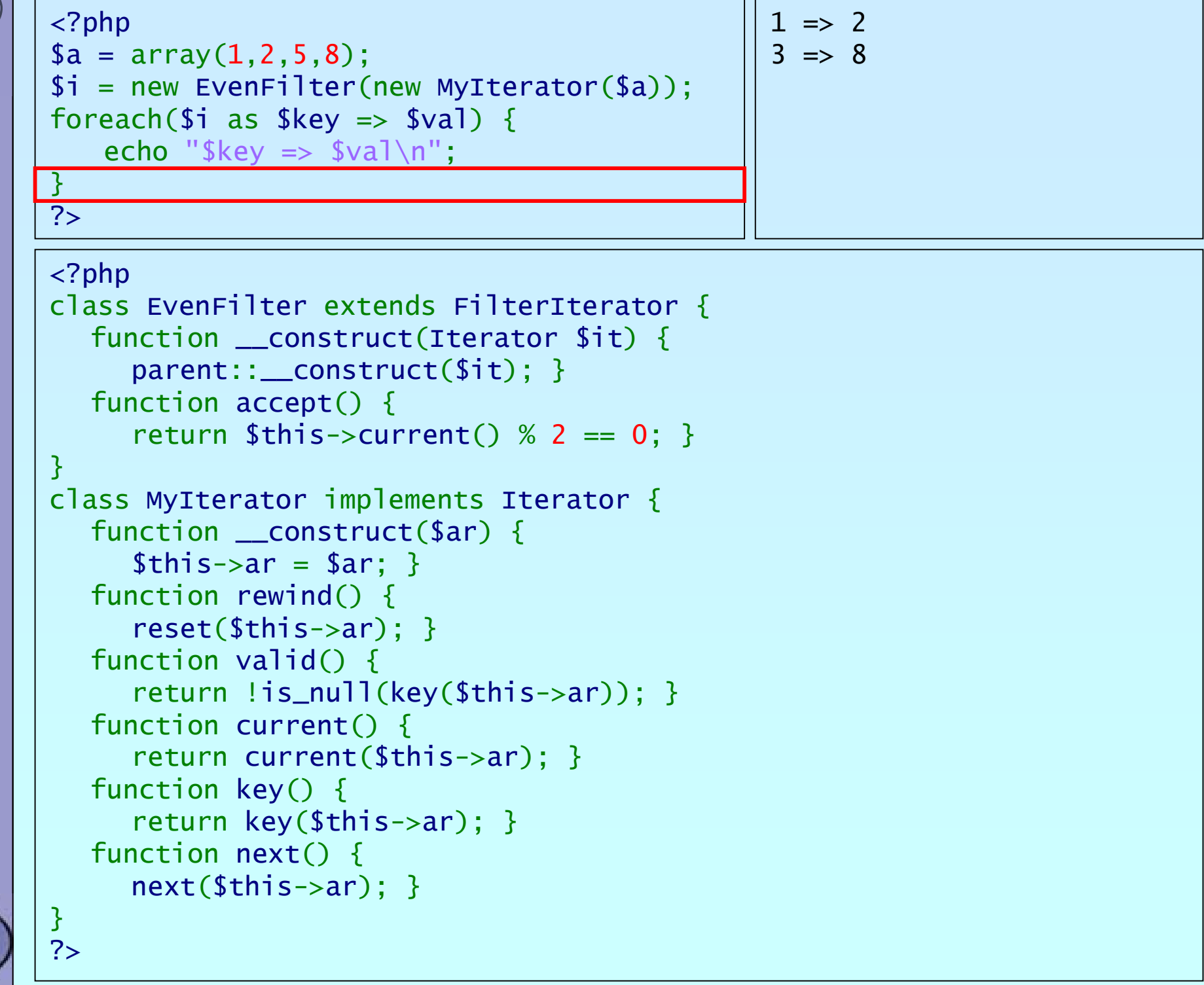

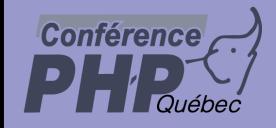

## Session Debug Session Debug

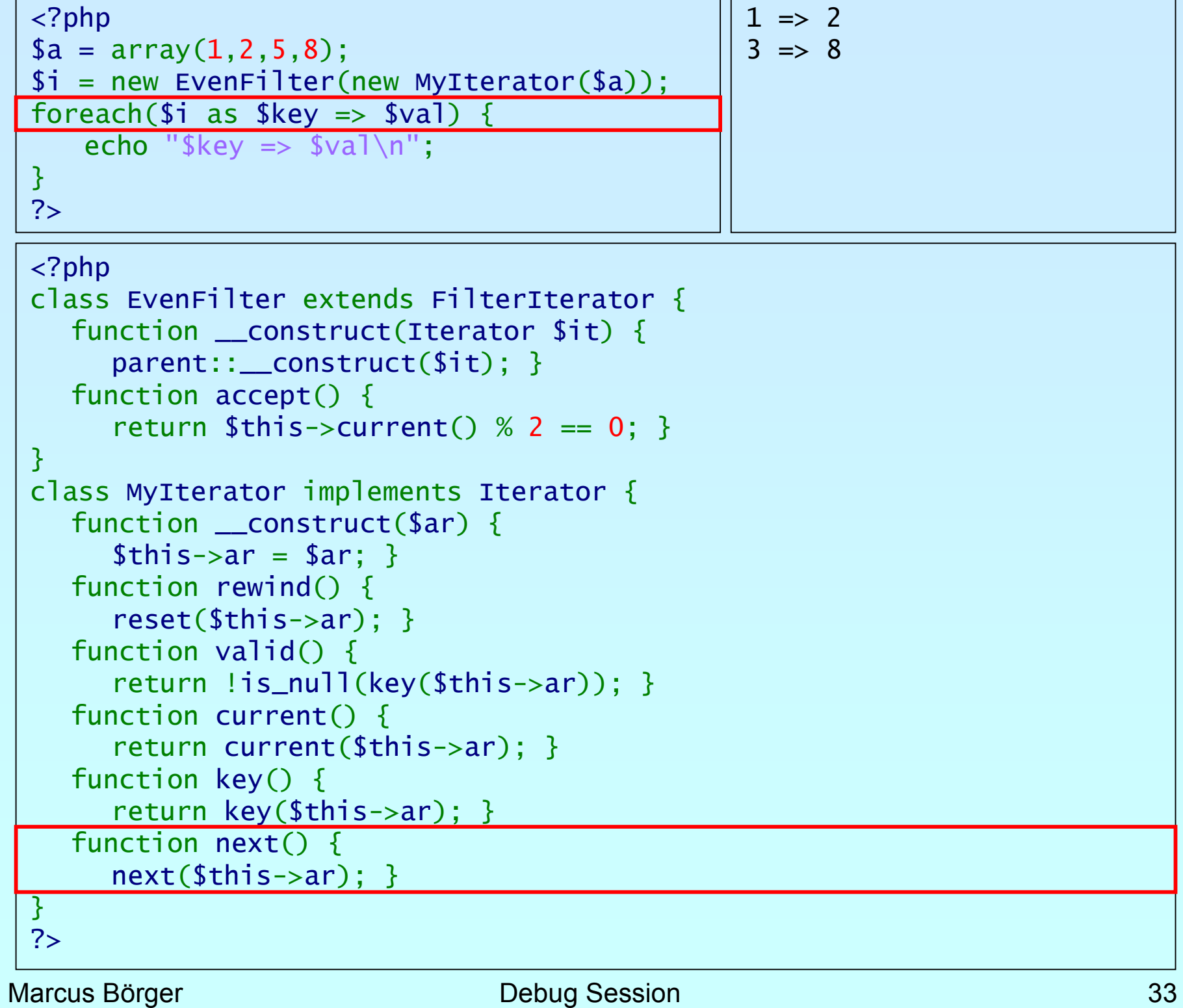

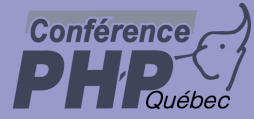

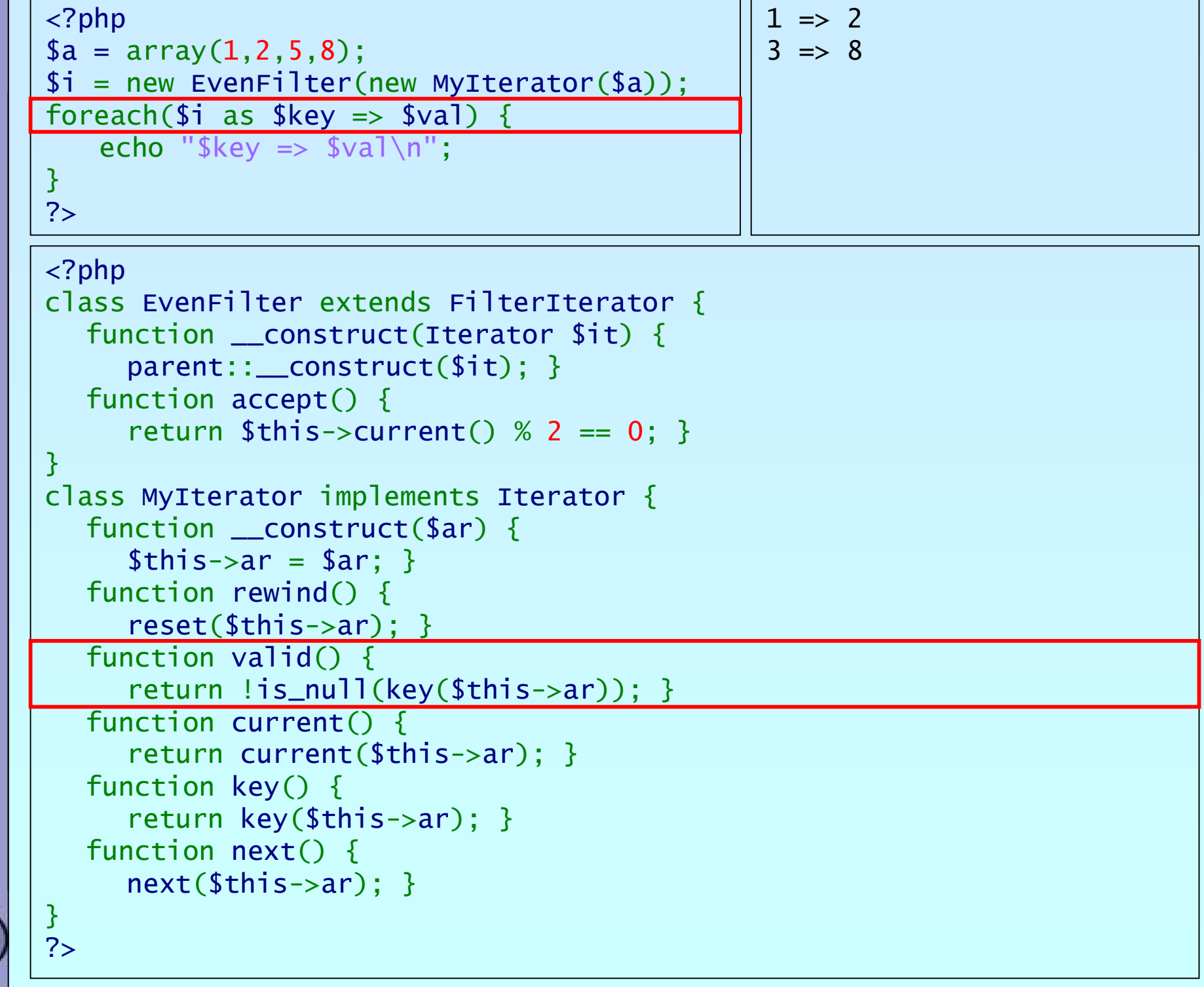

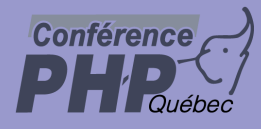

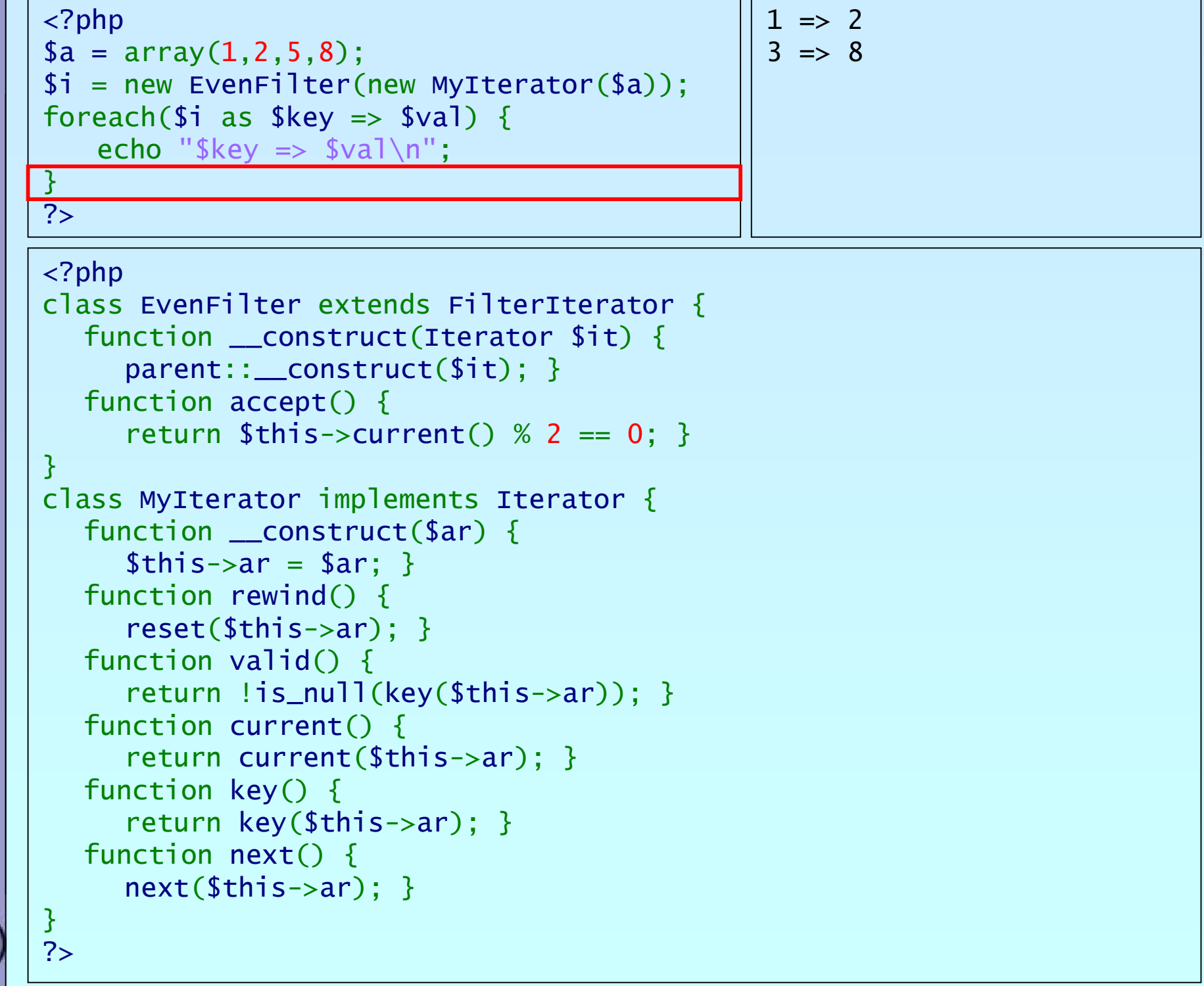

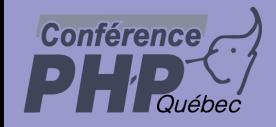

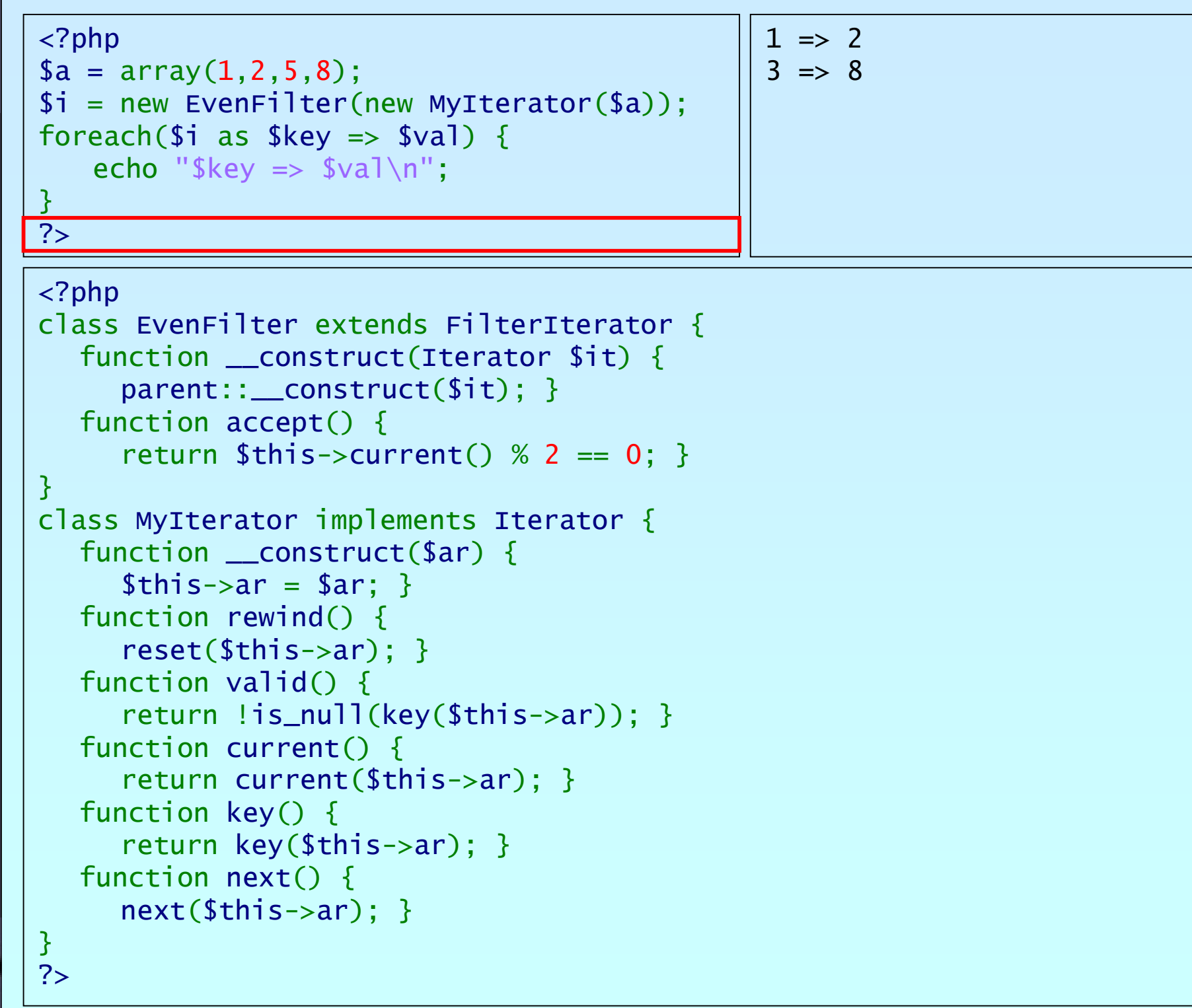